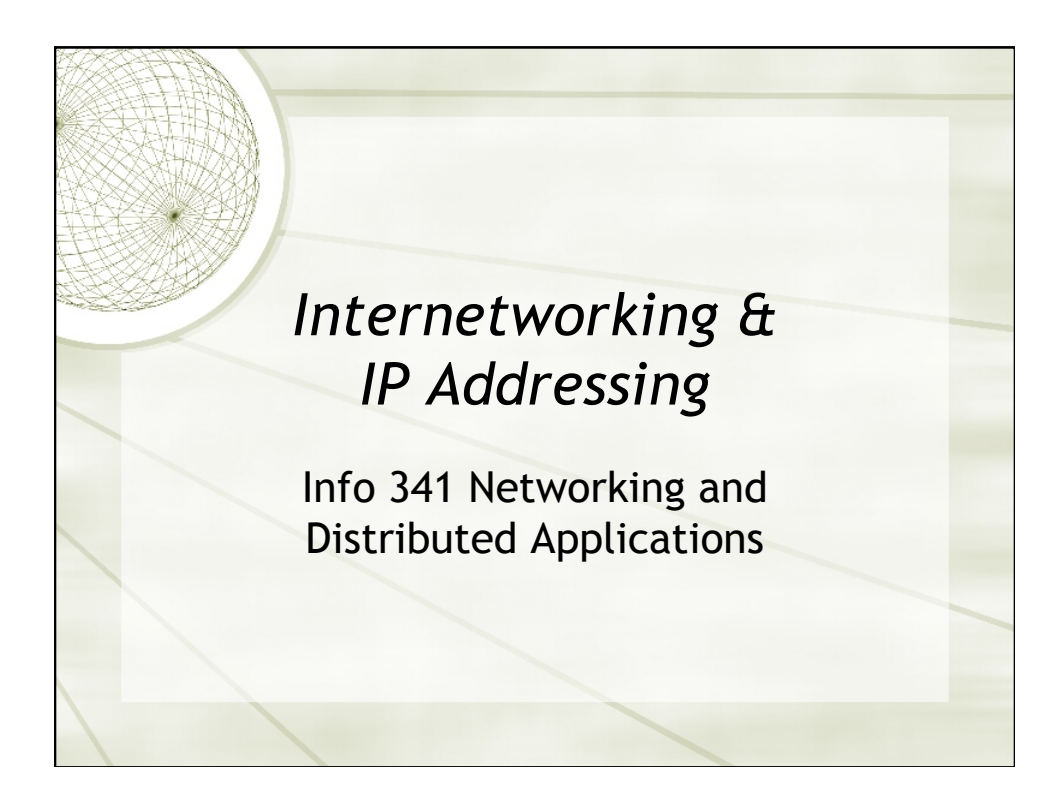

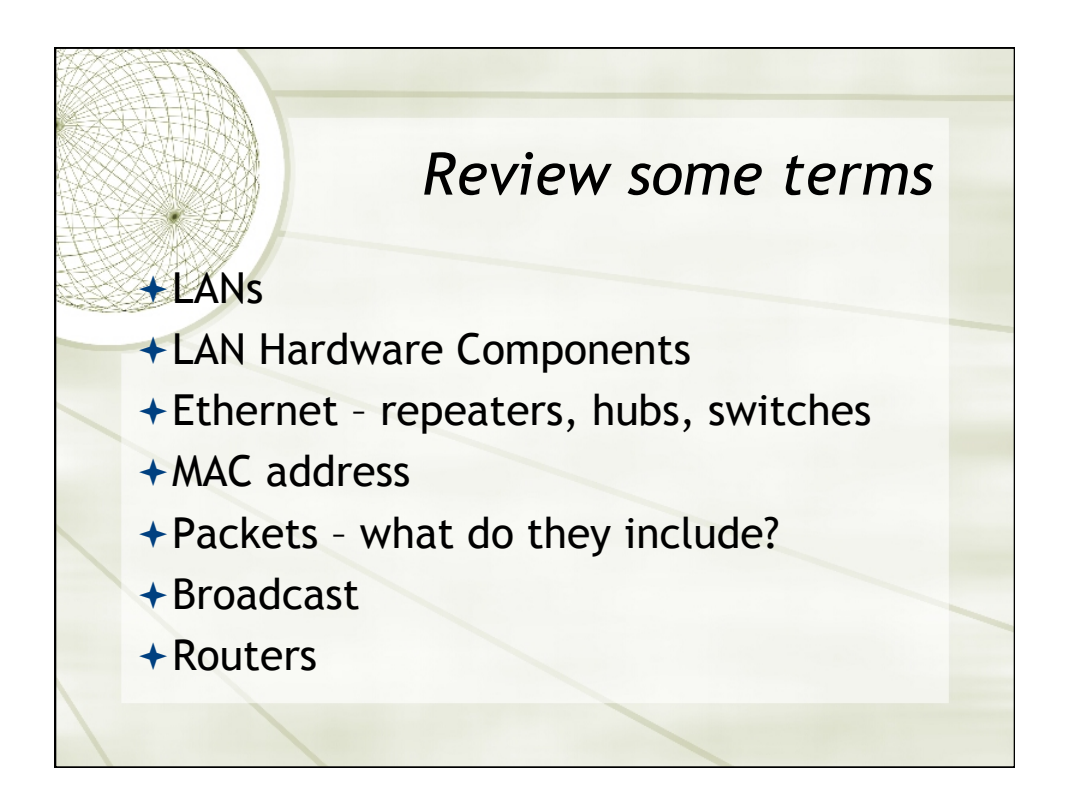

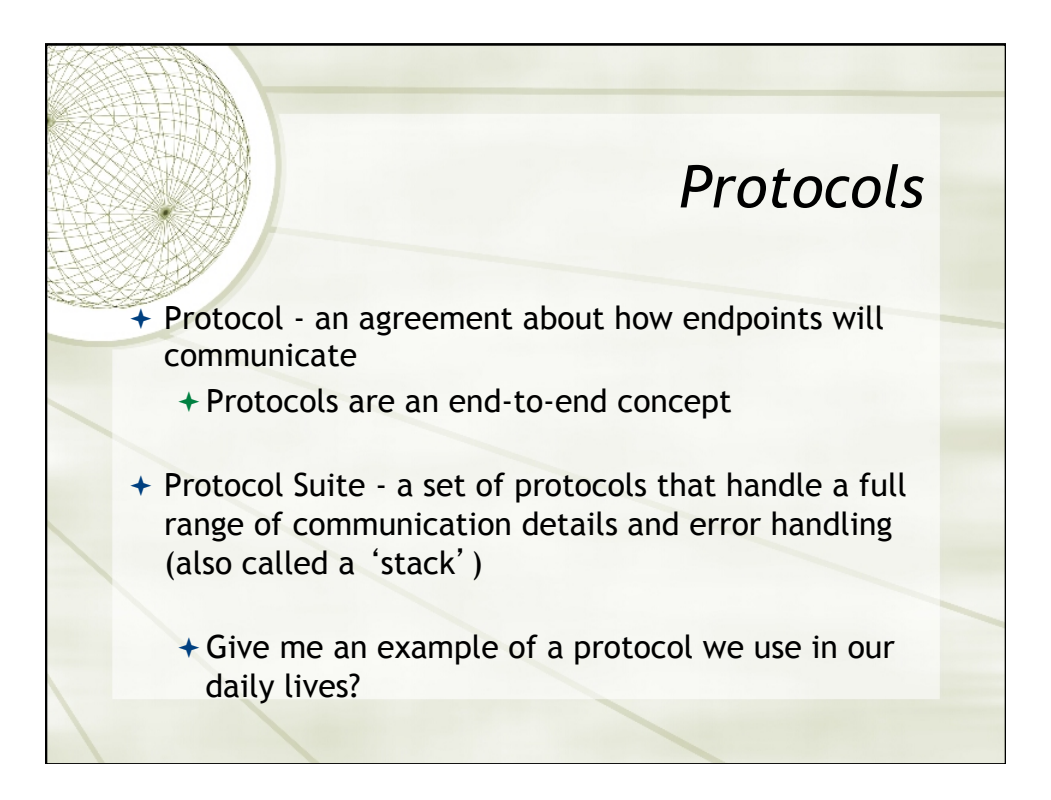

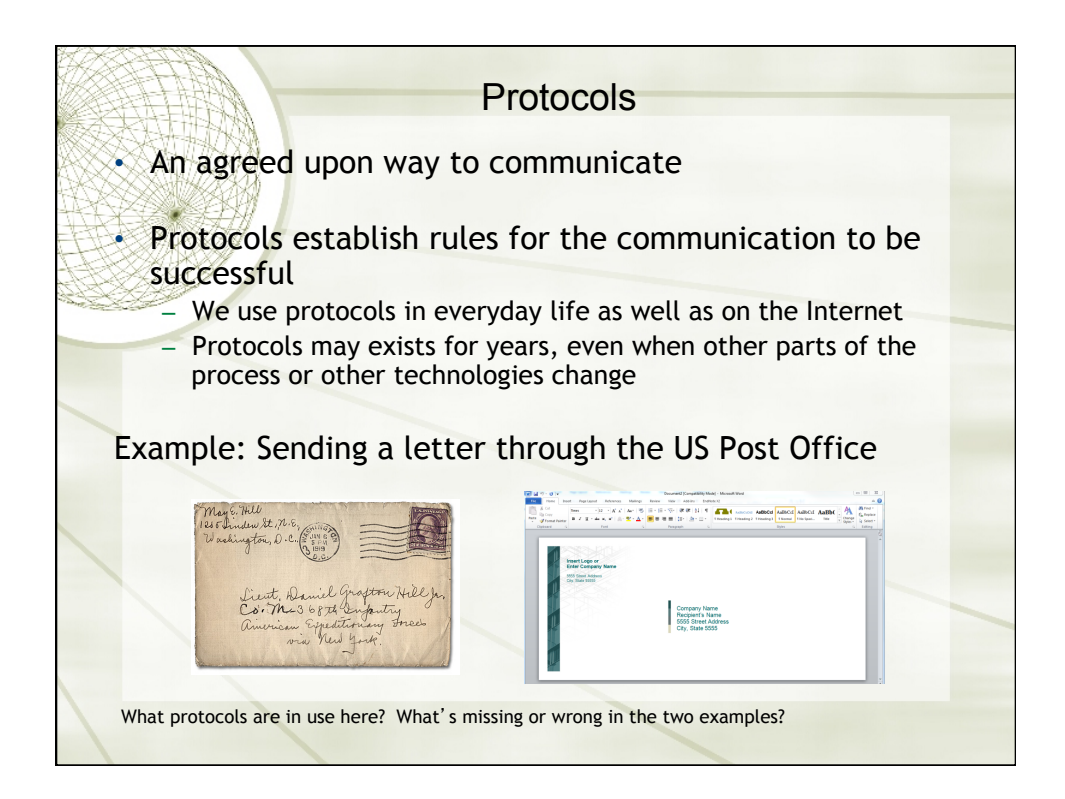

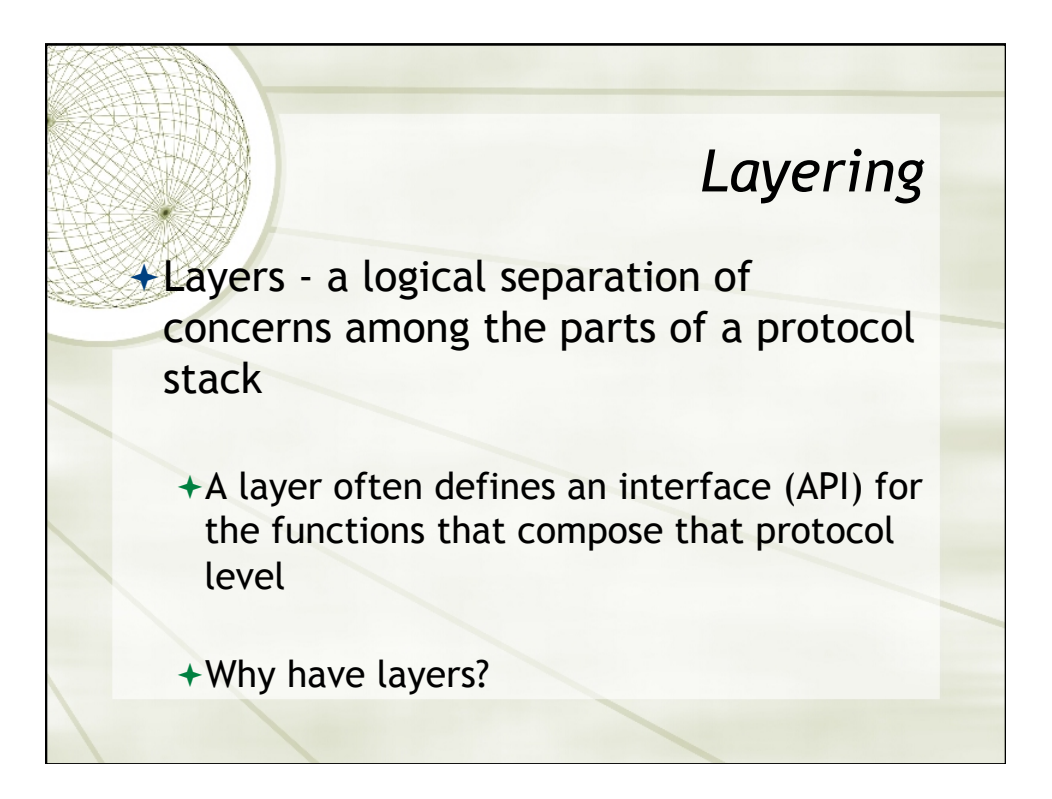

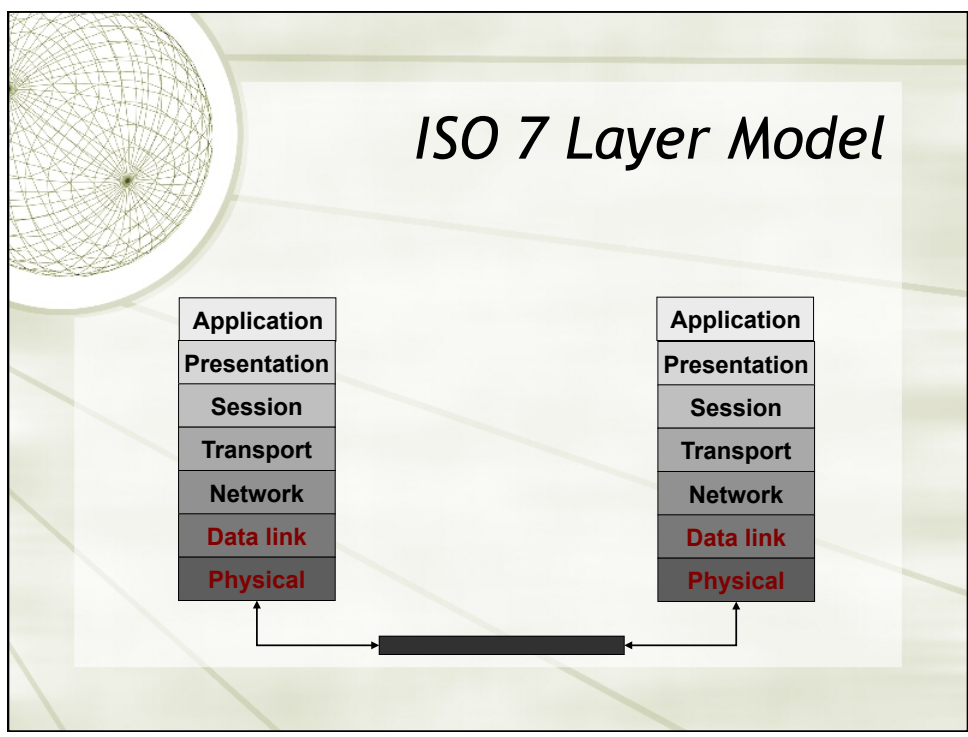

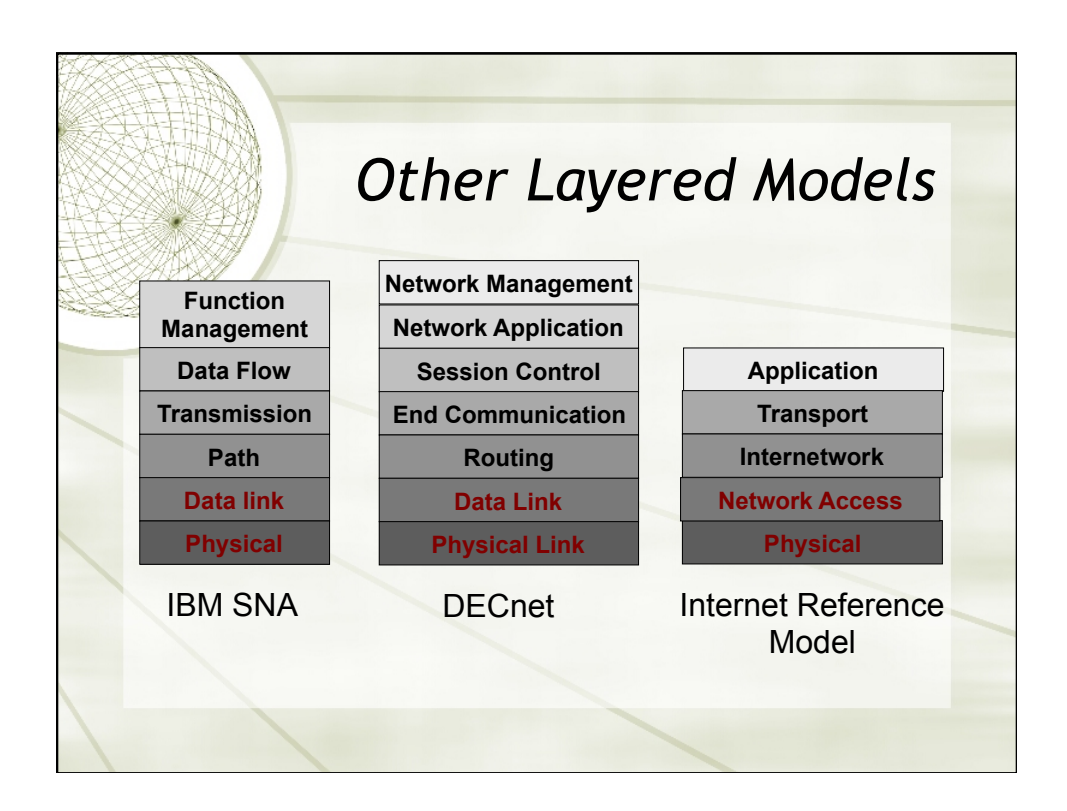

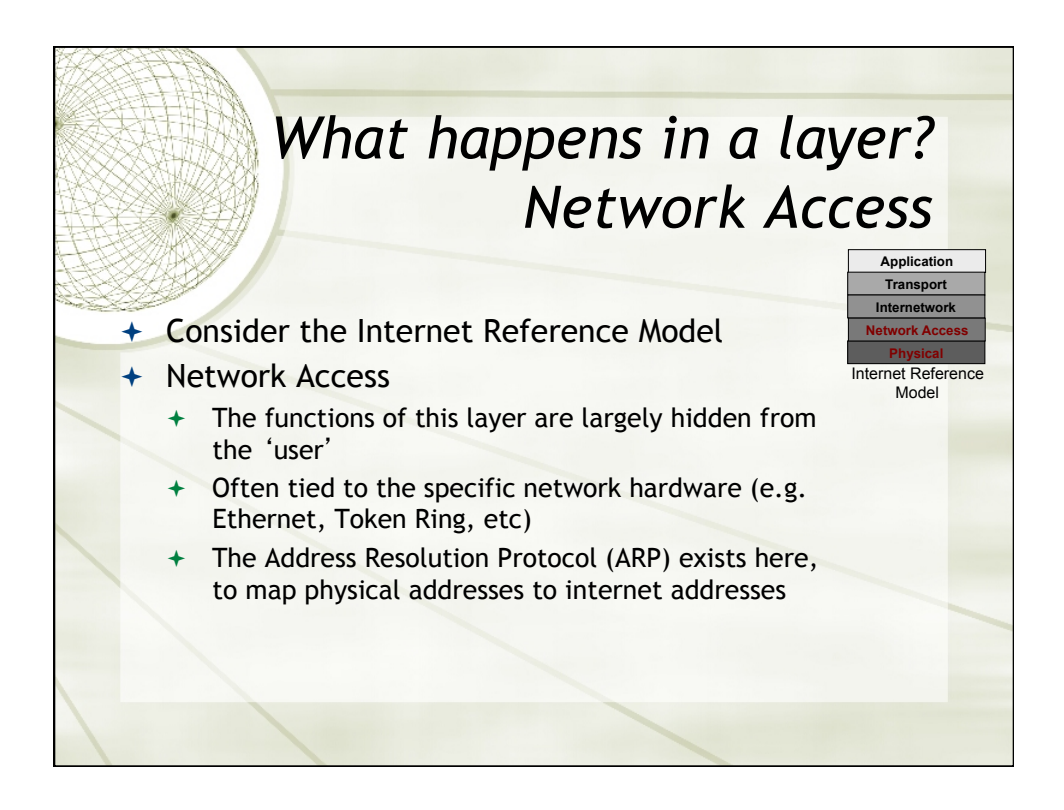

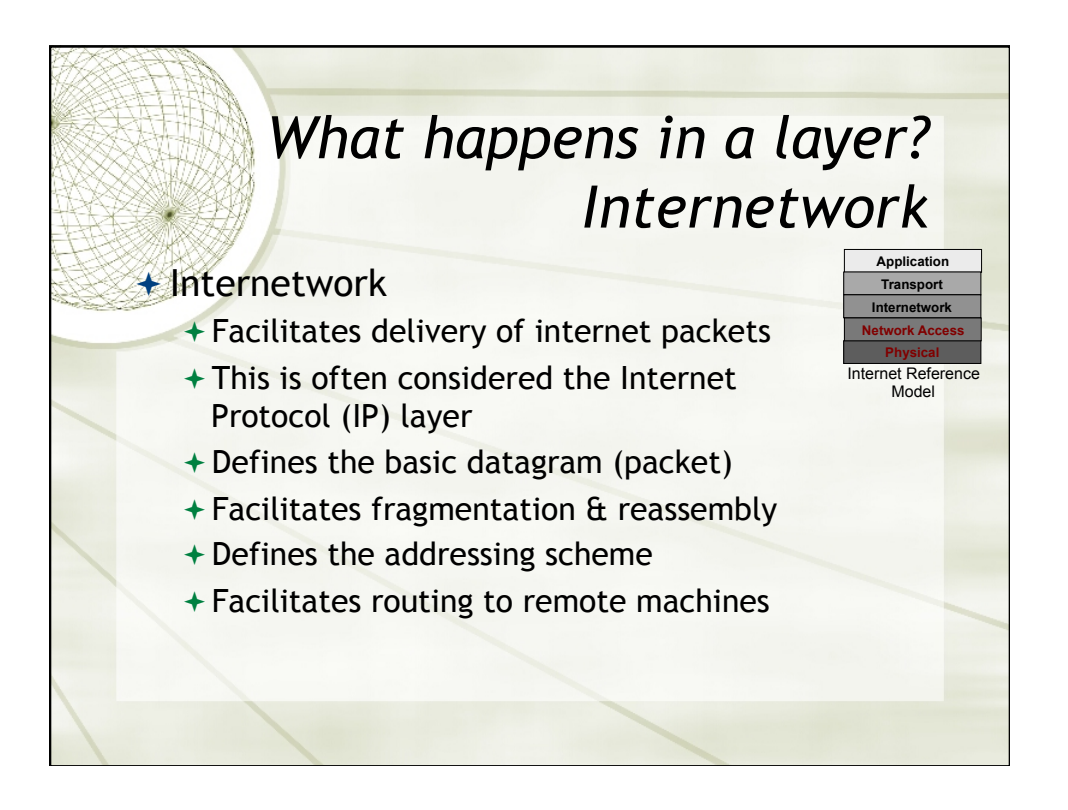

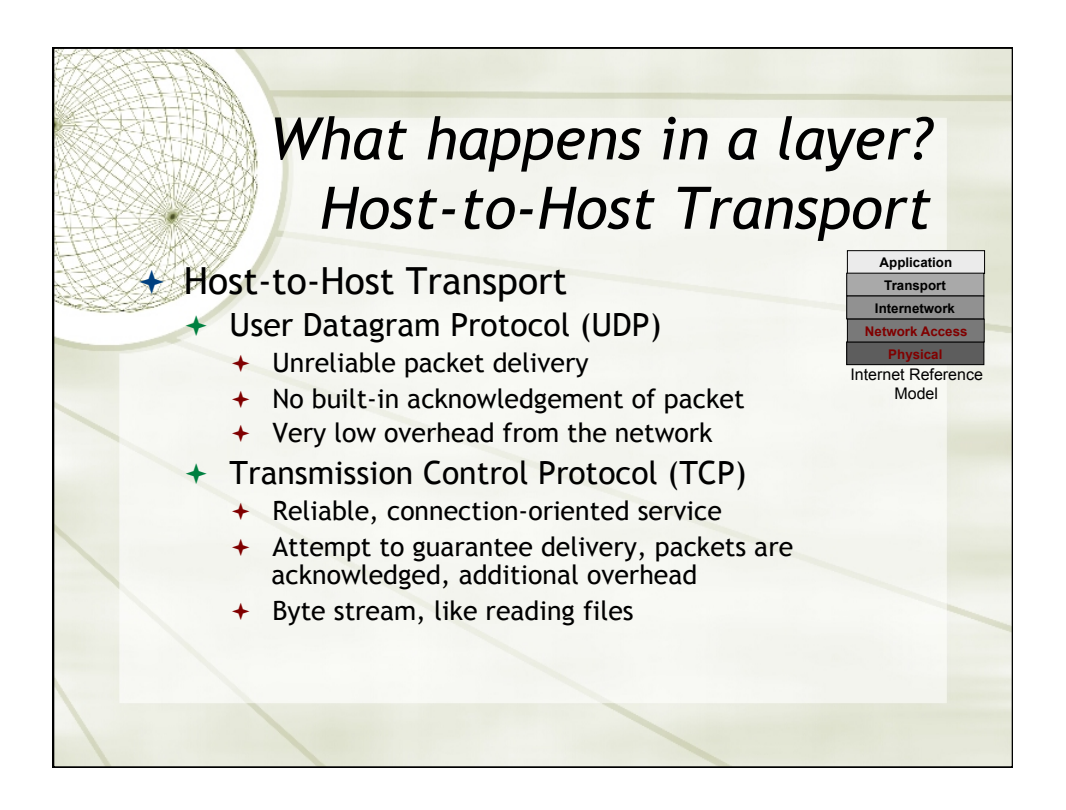

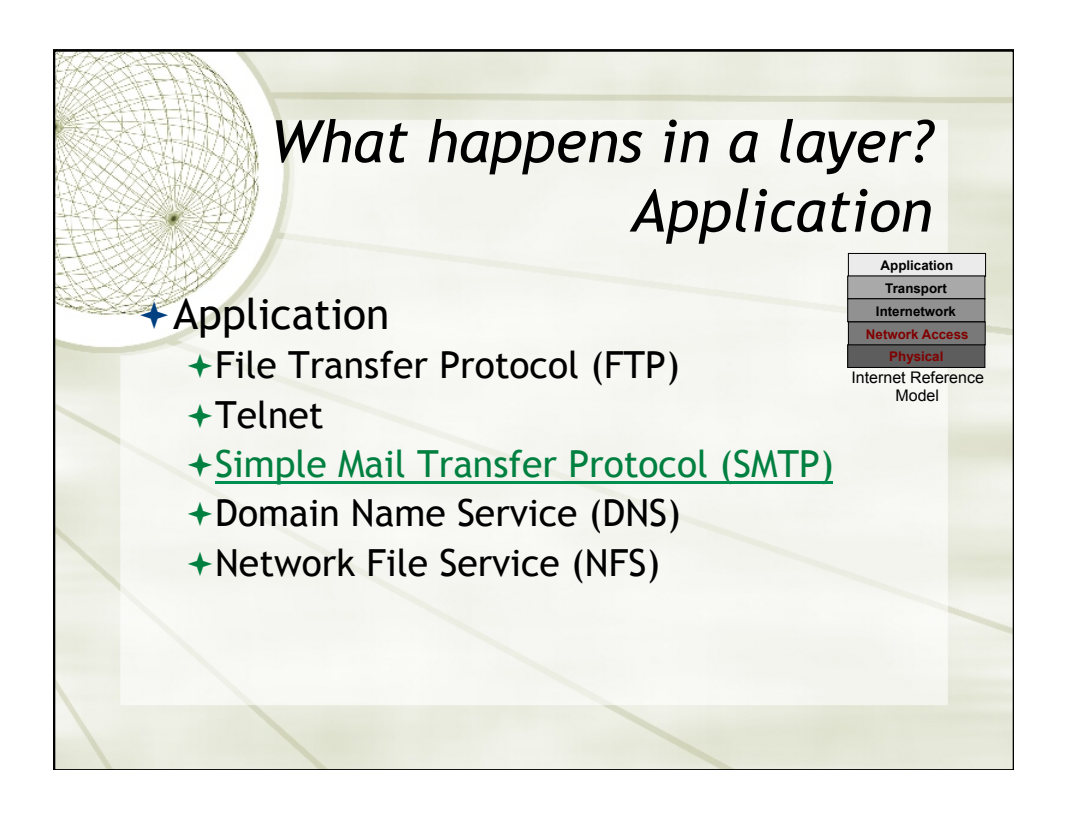

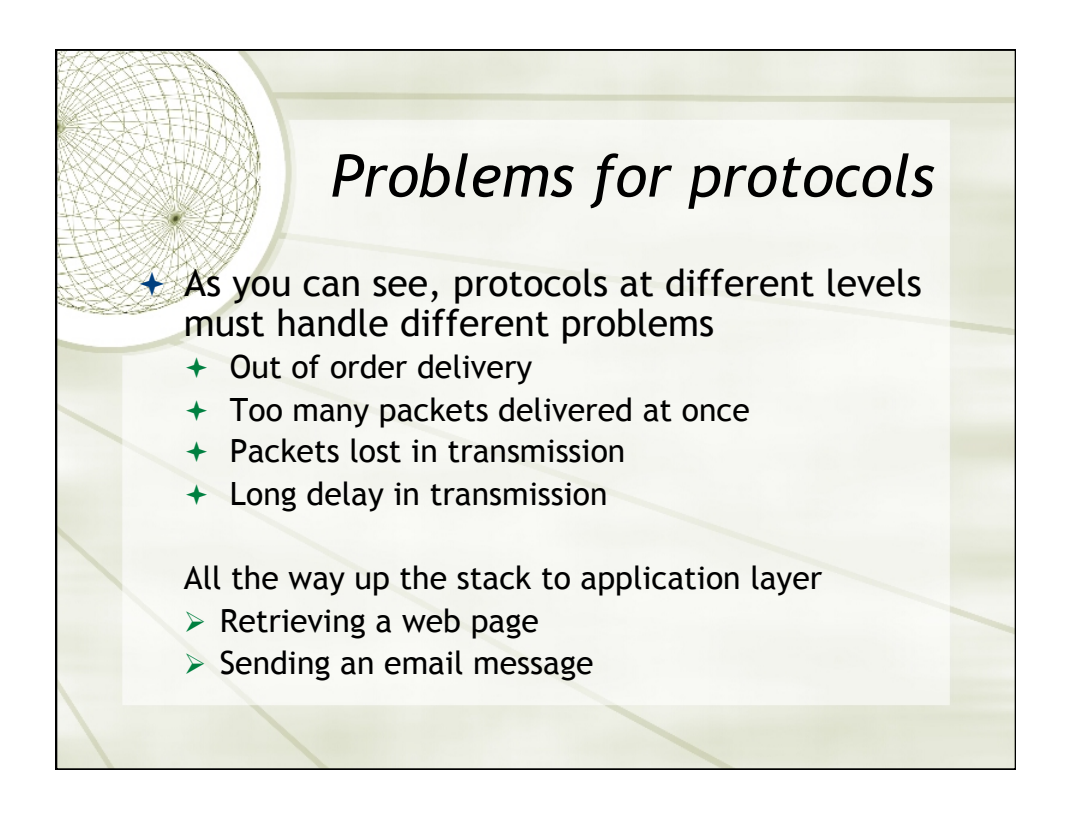

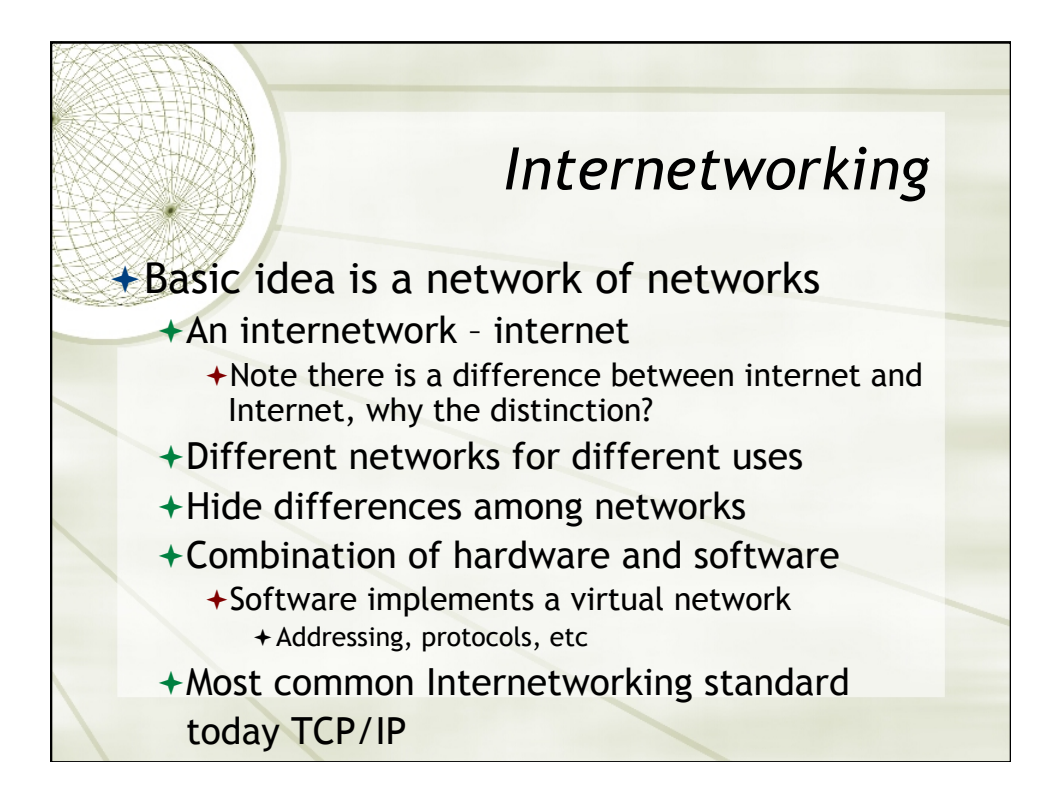

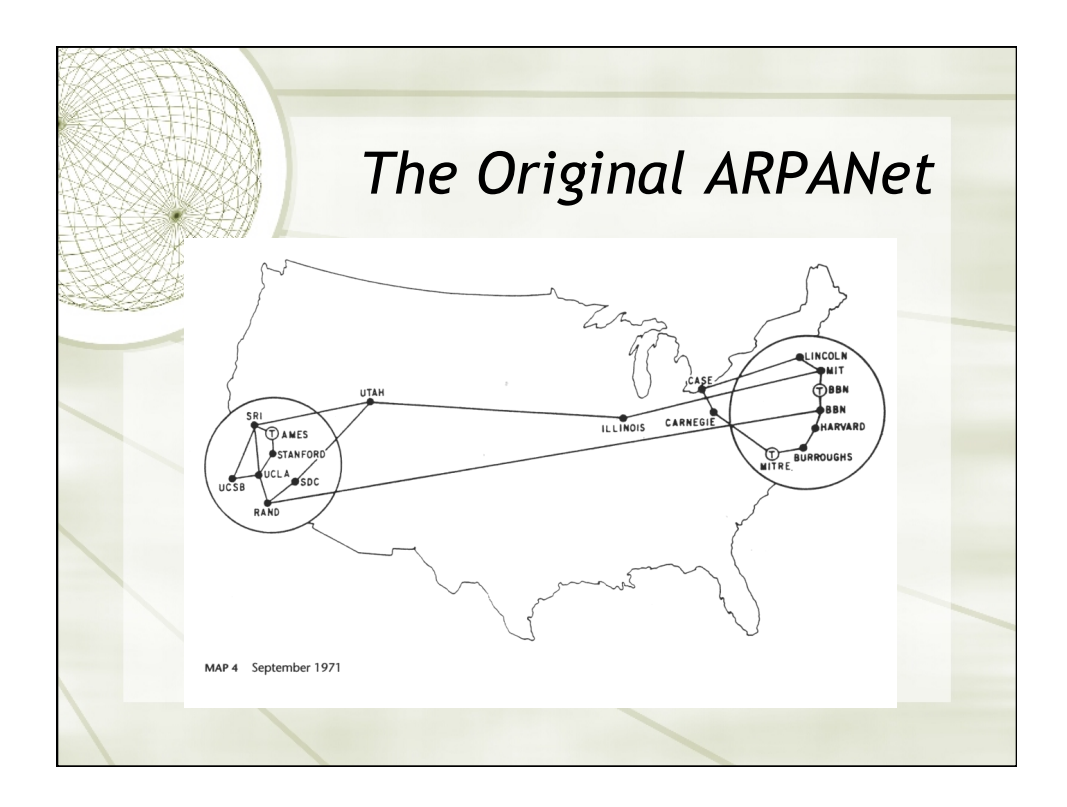

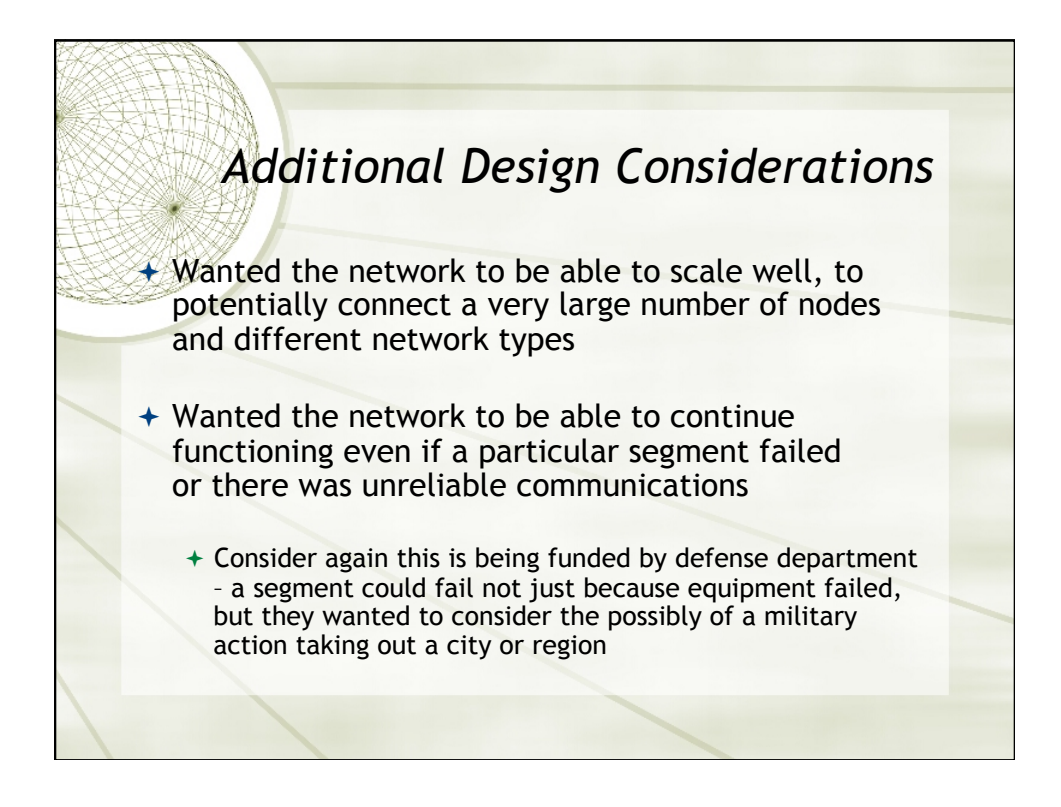

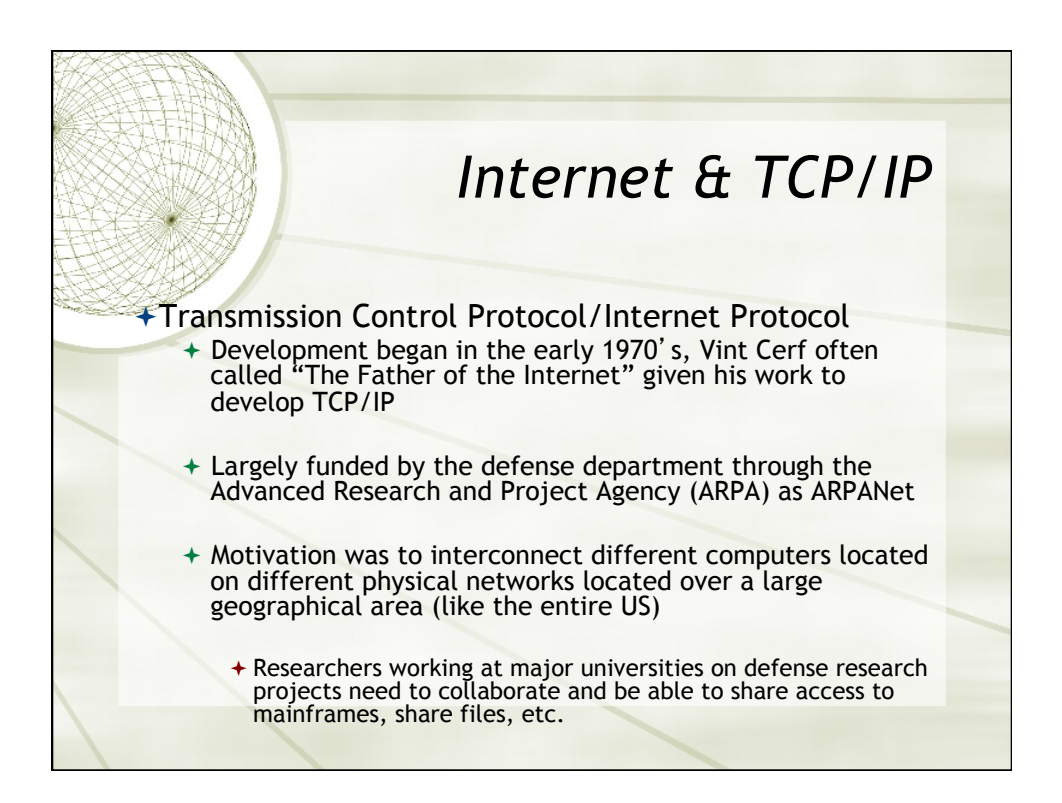

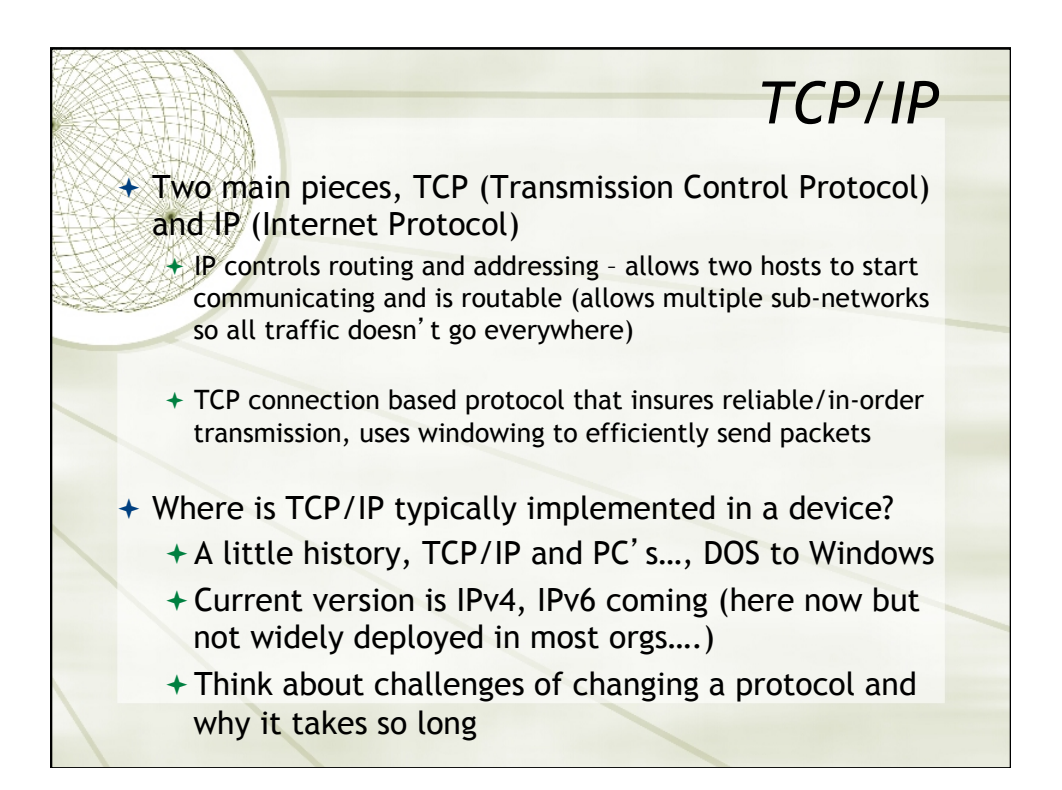

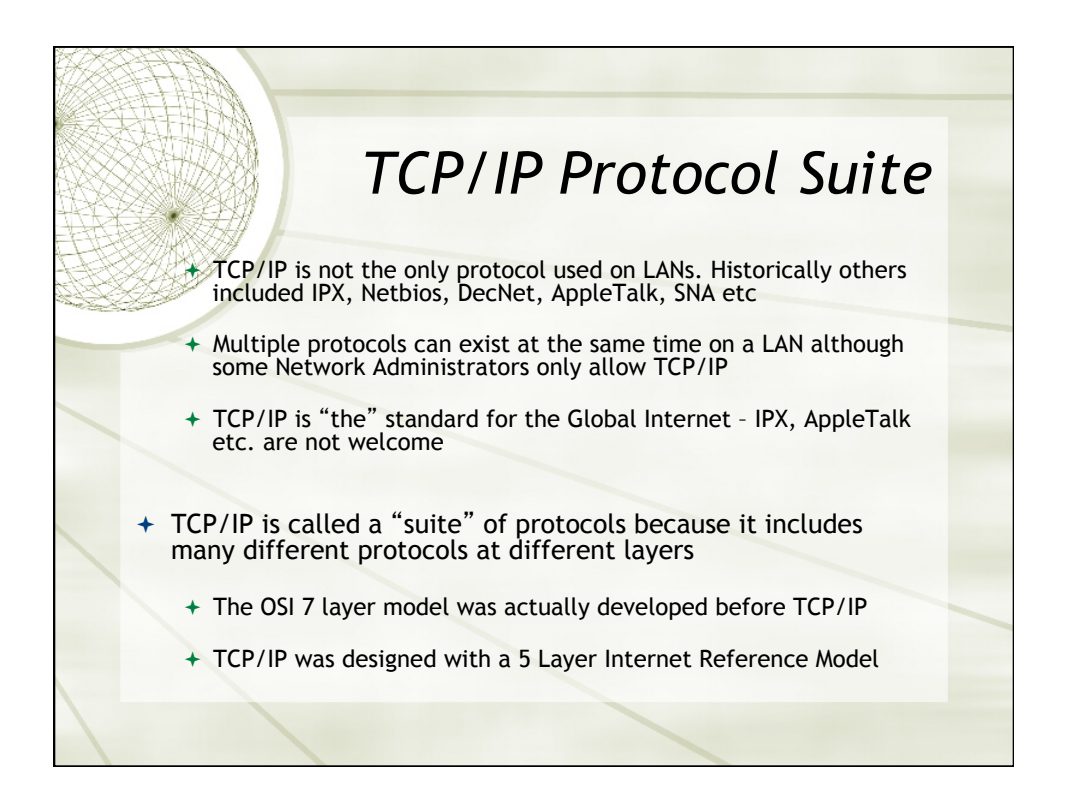

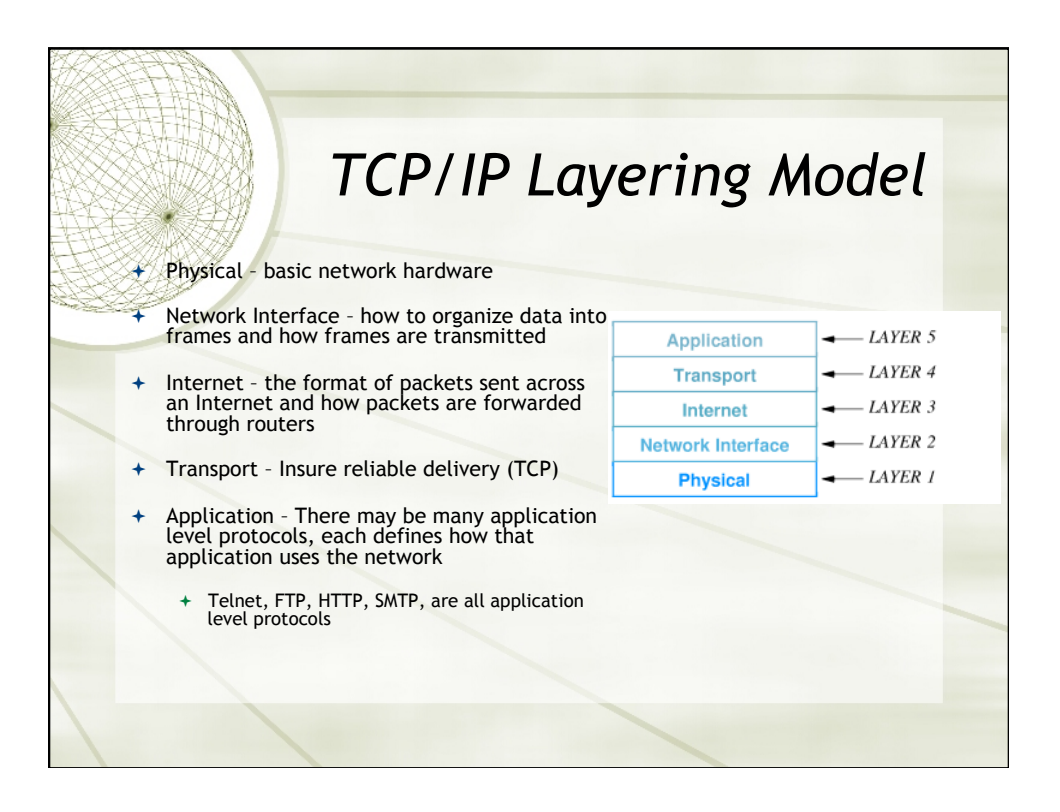

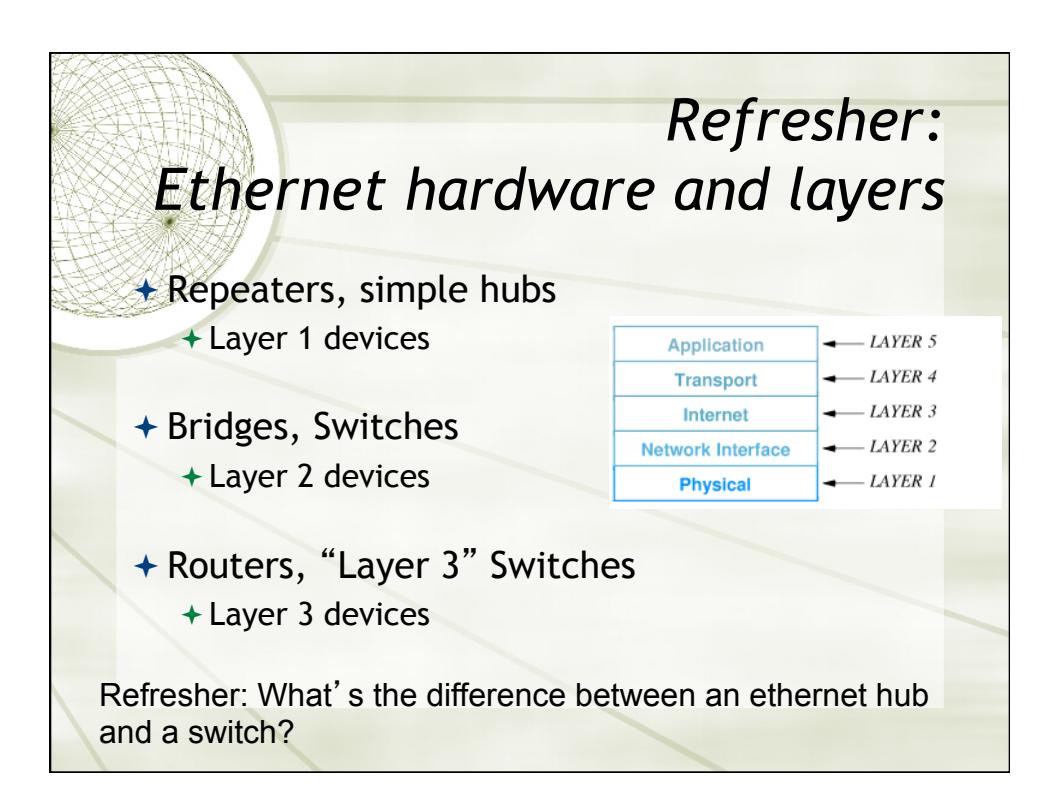

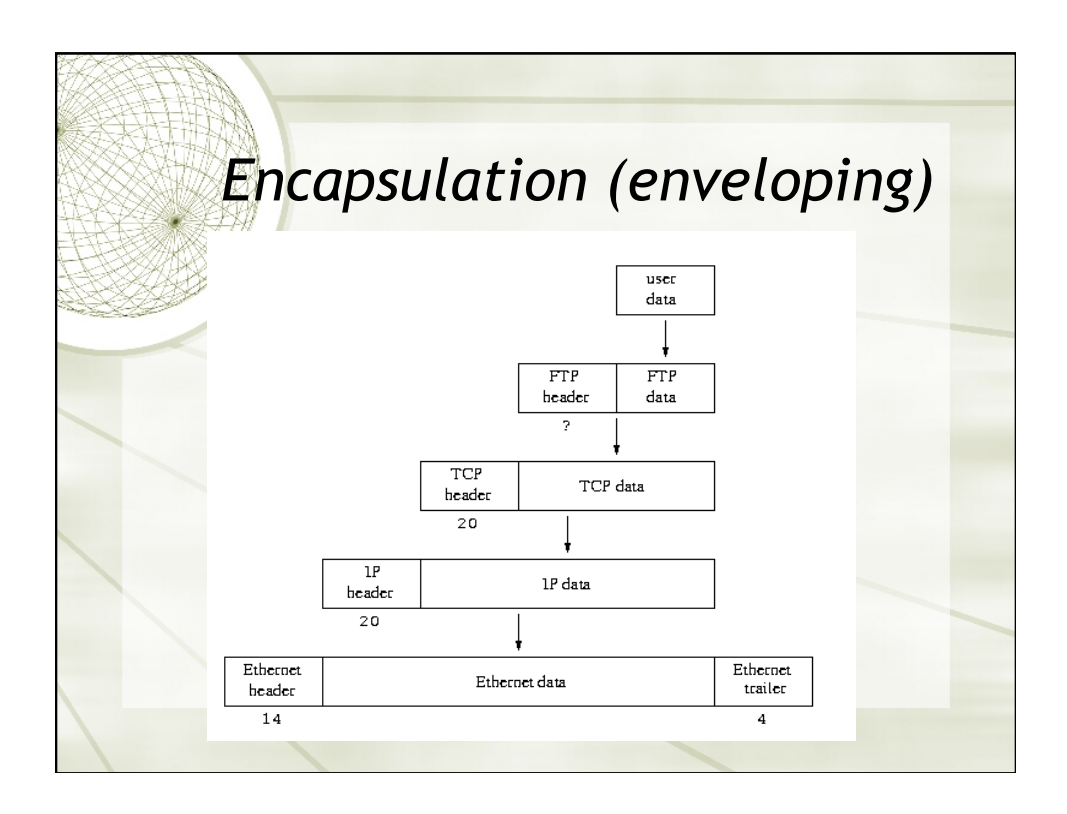

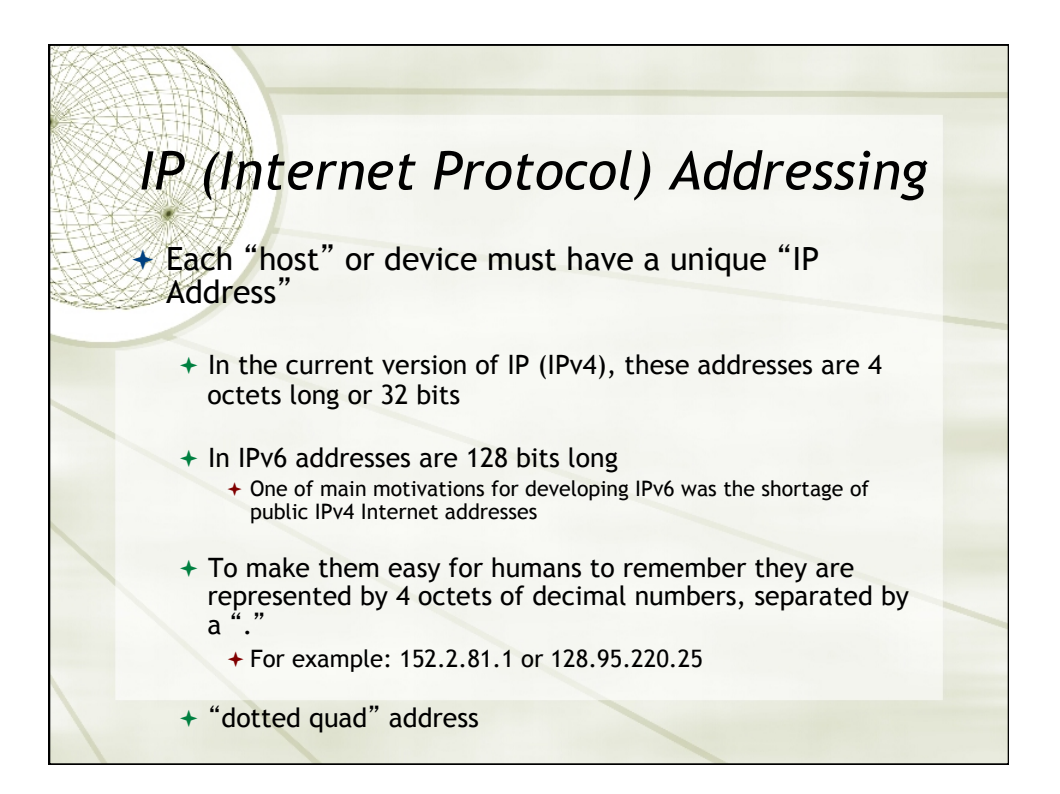

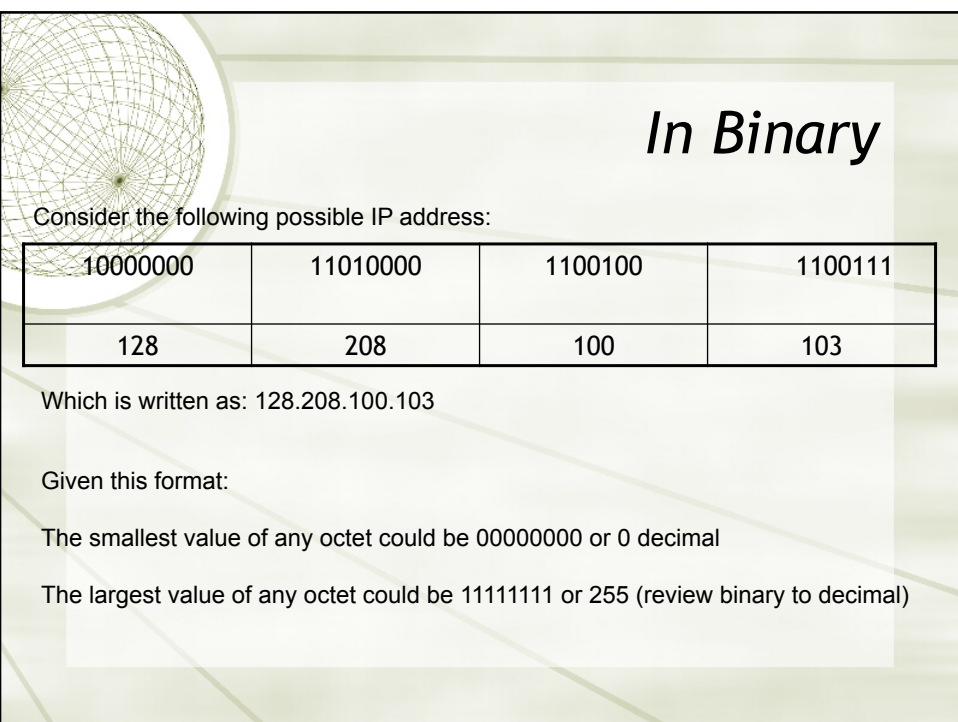

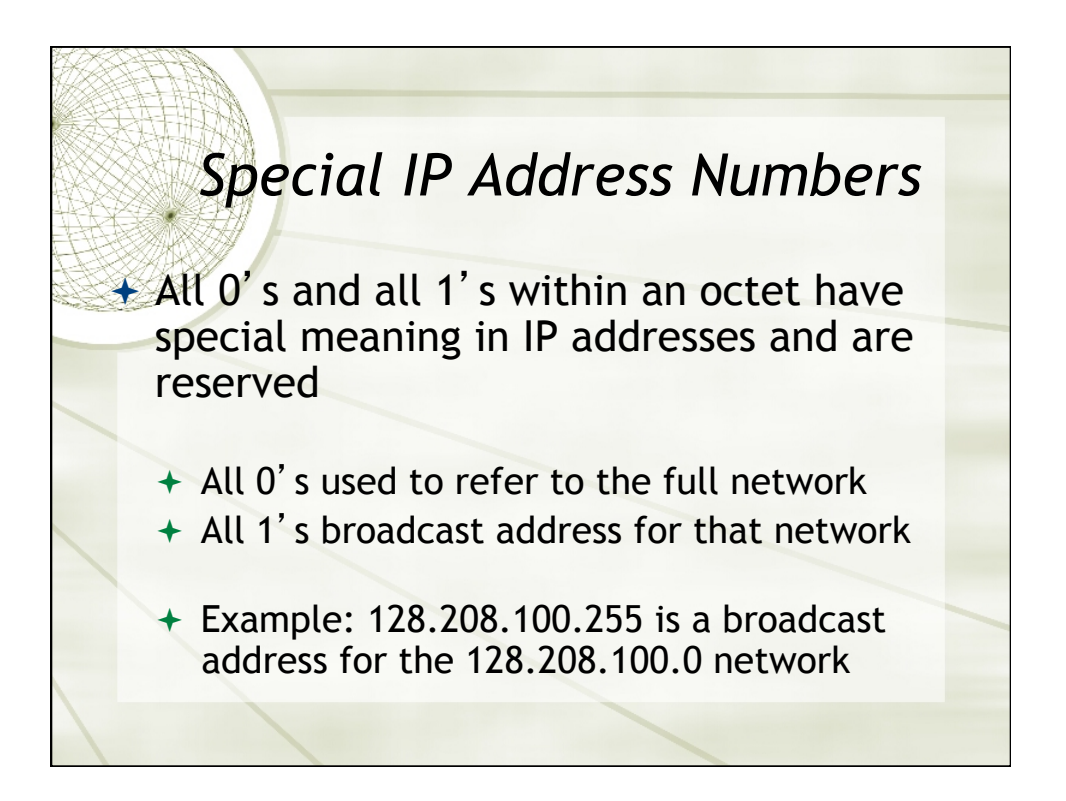

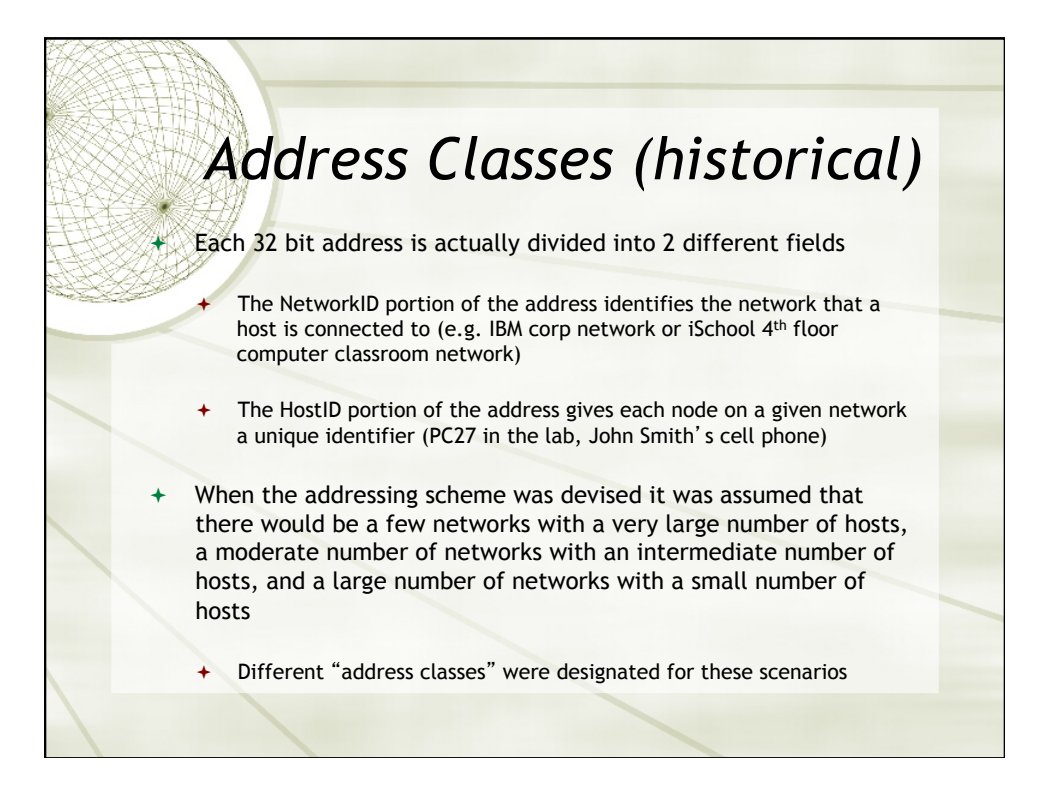

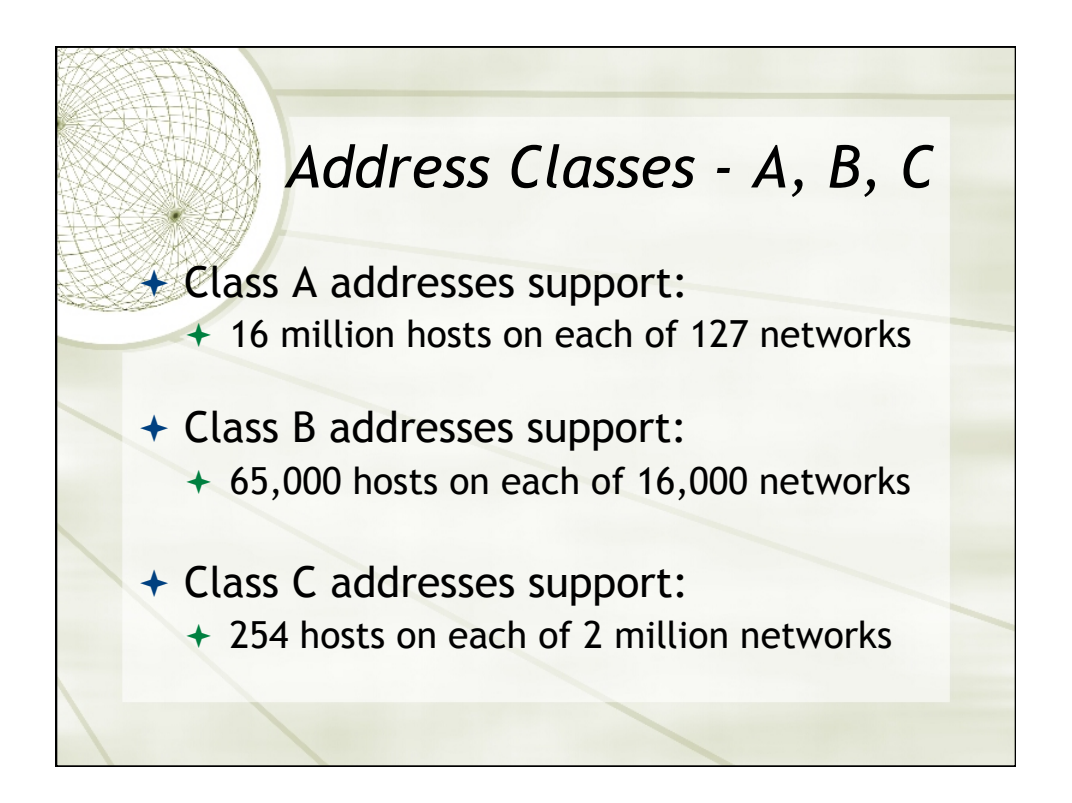

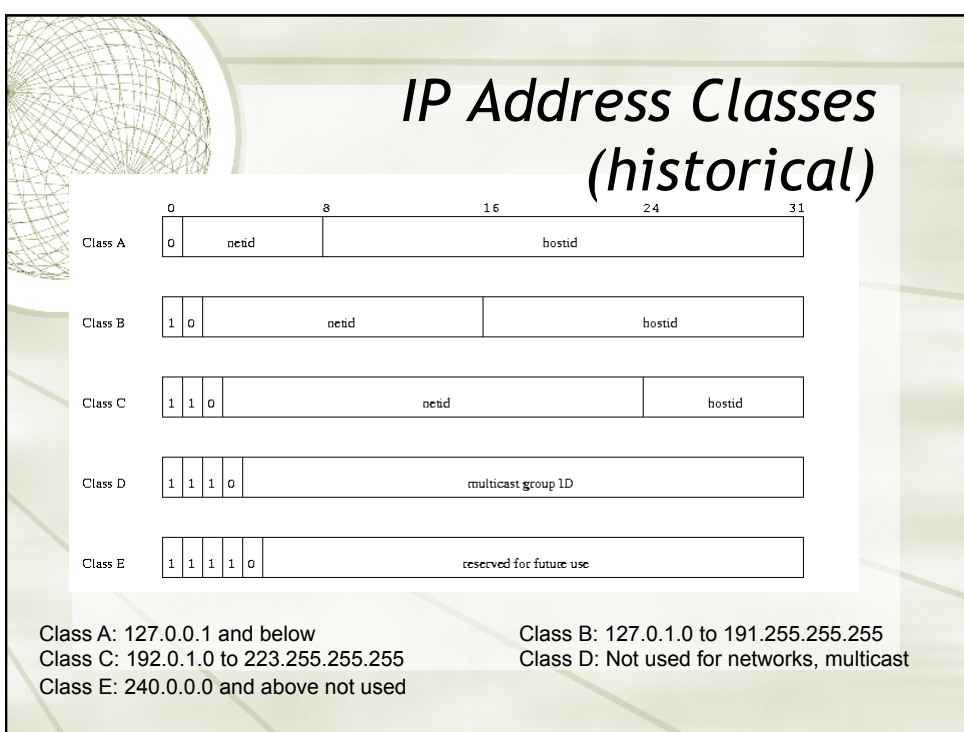

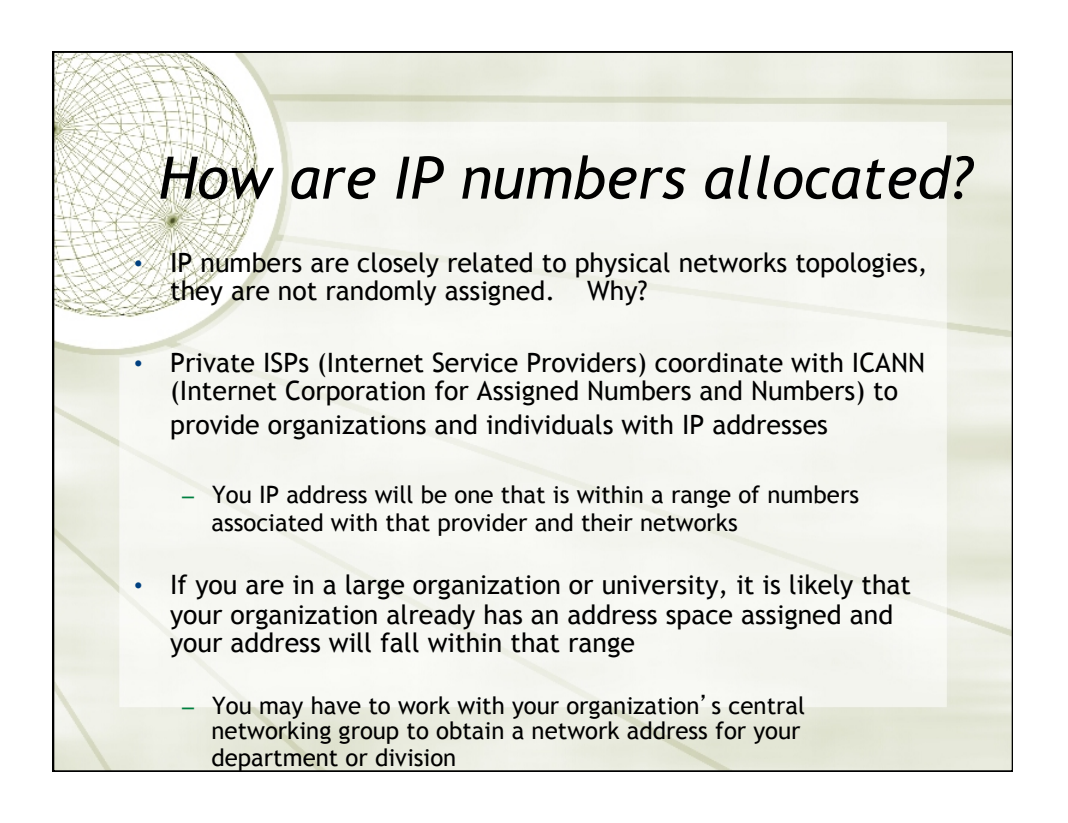

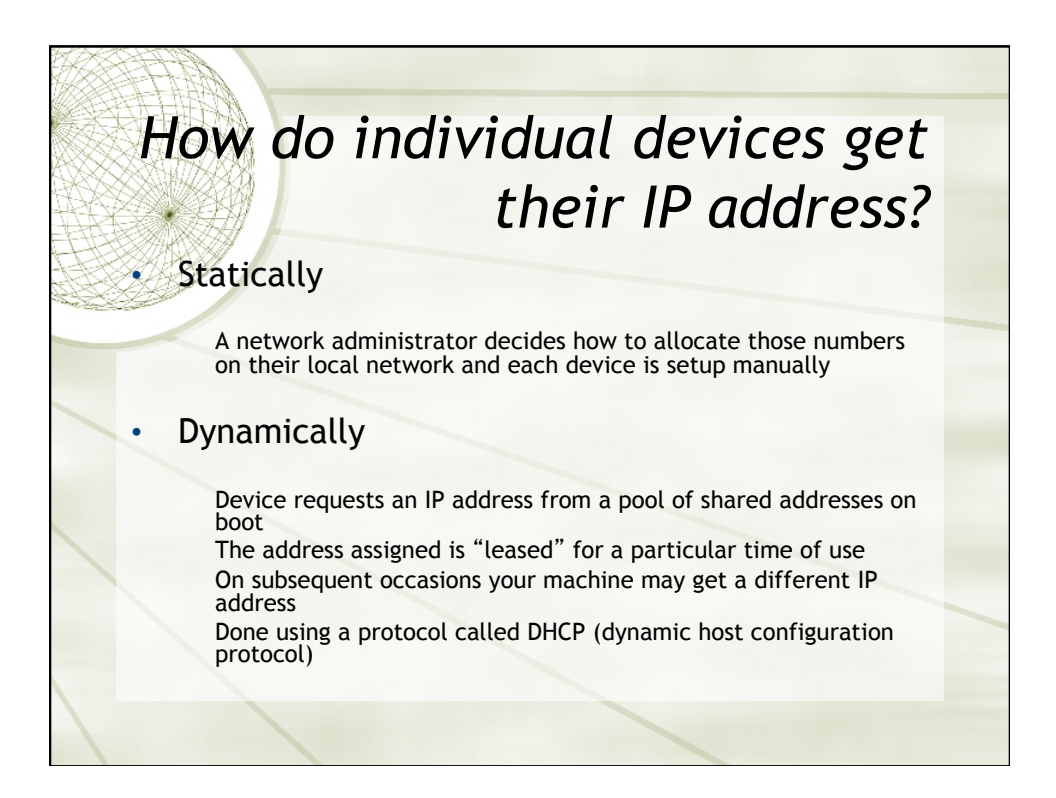

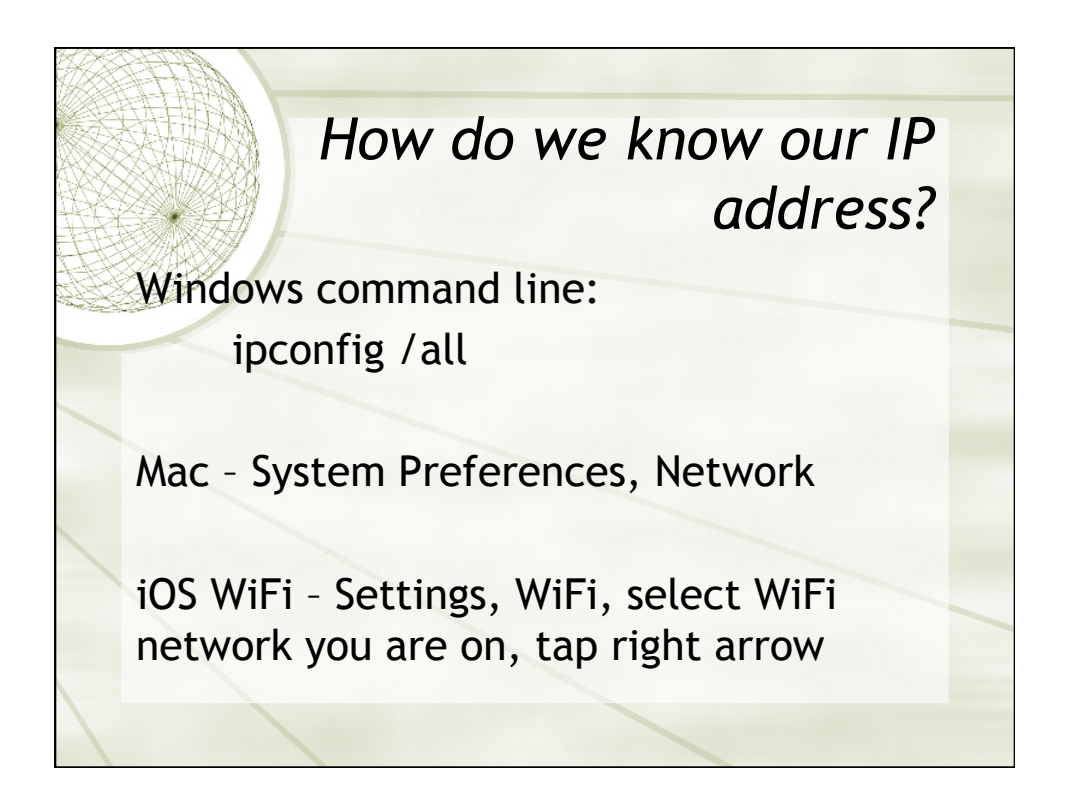

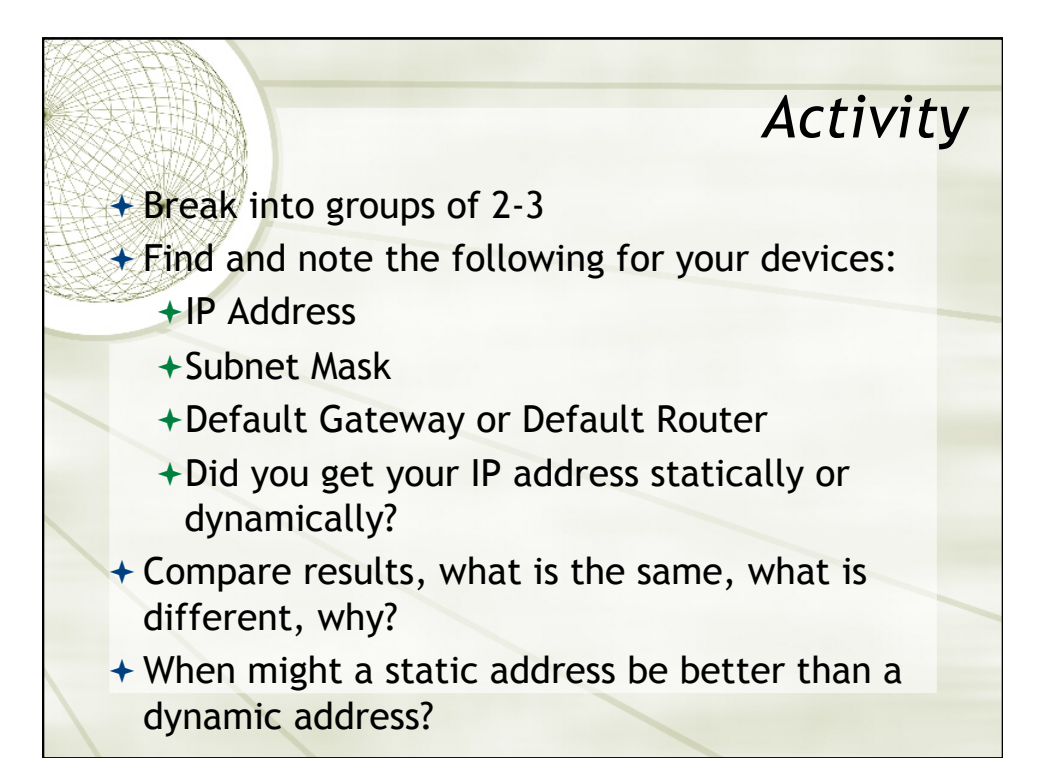

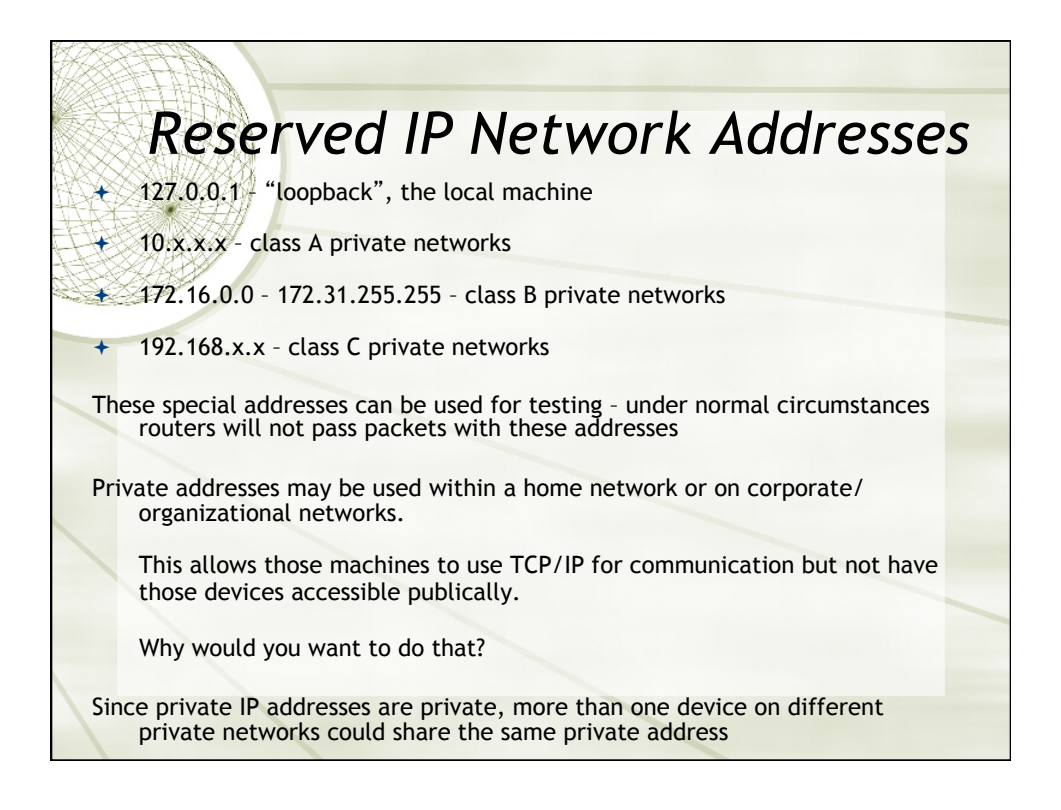

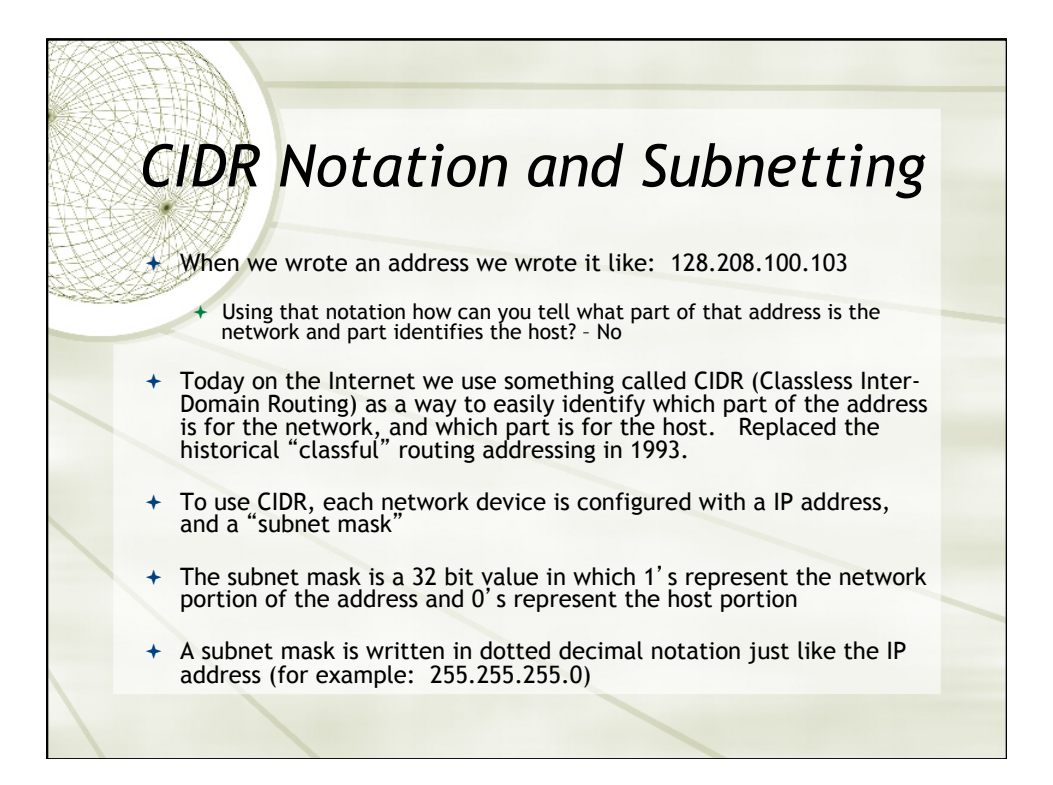

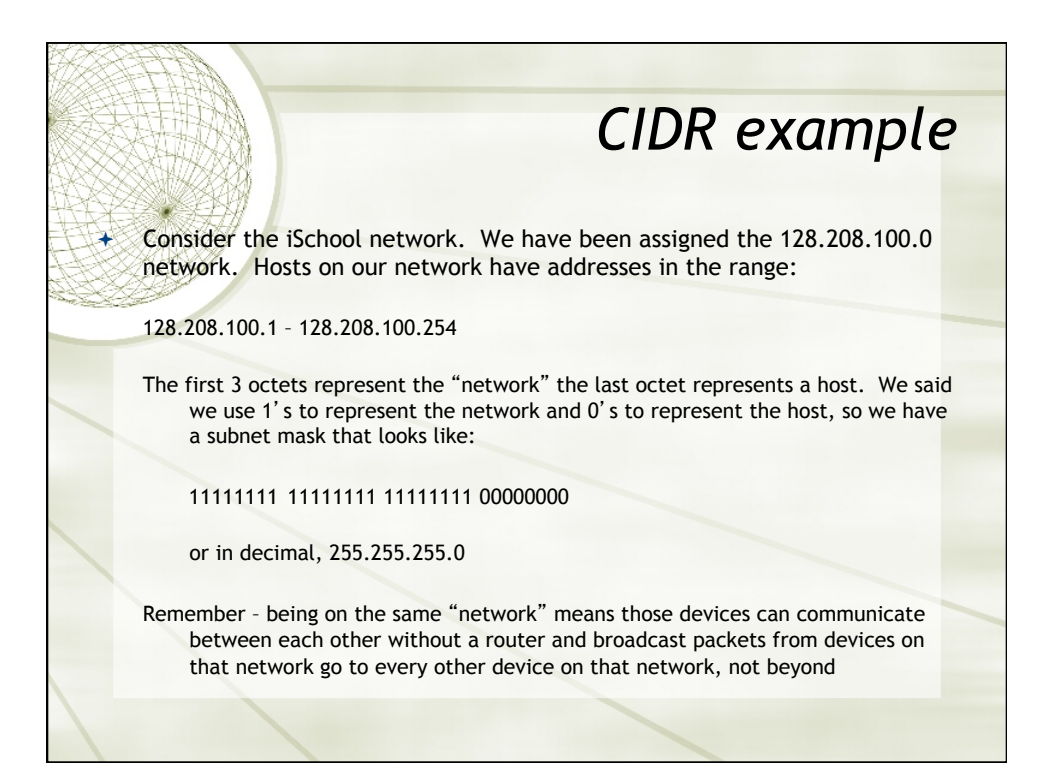

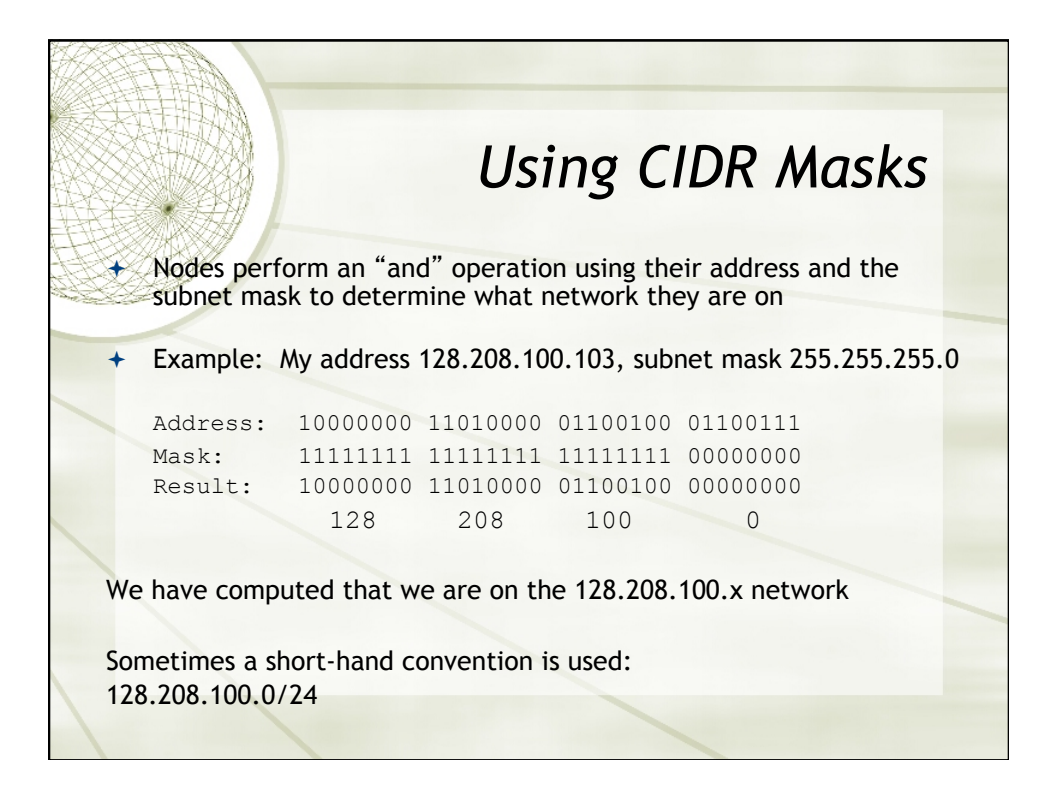

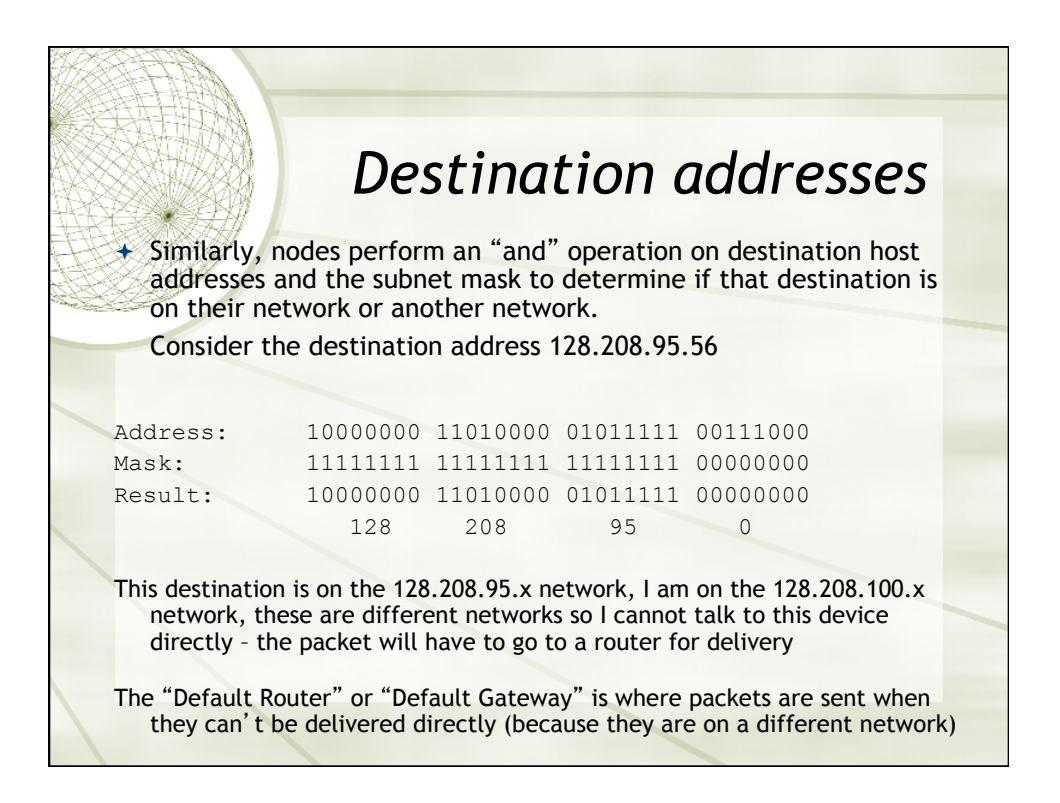

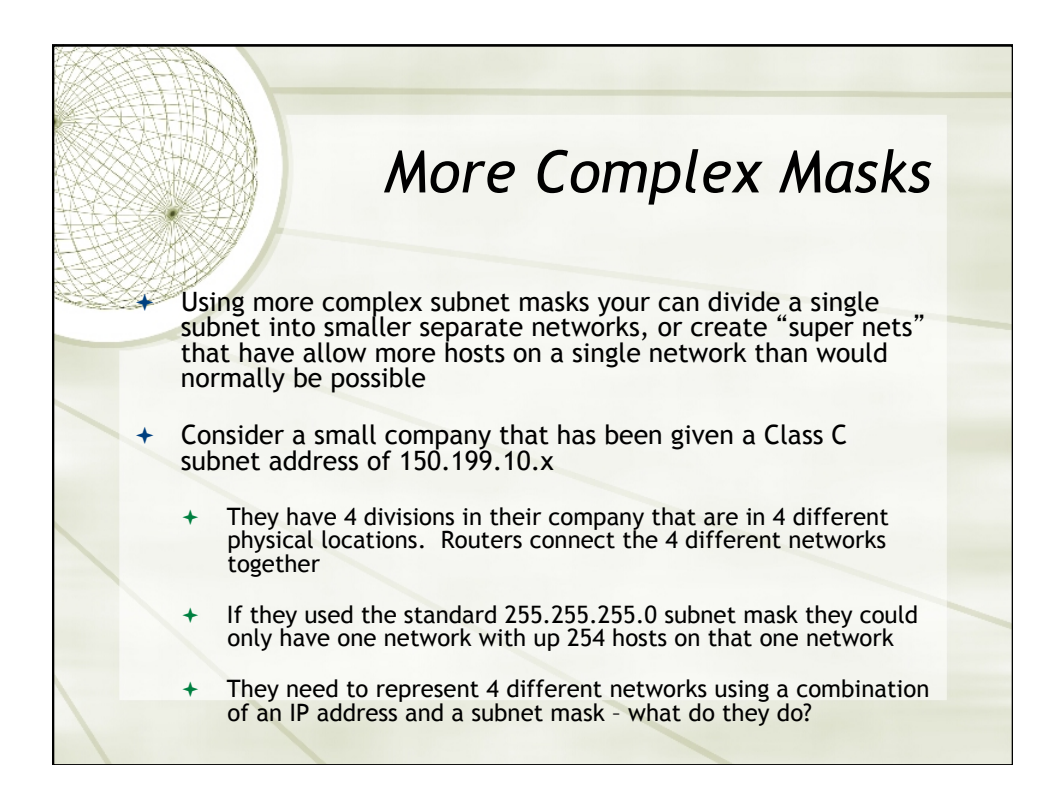

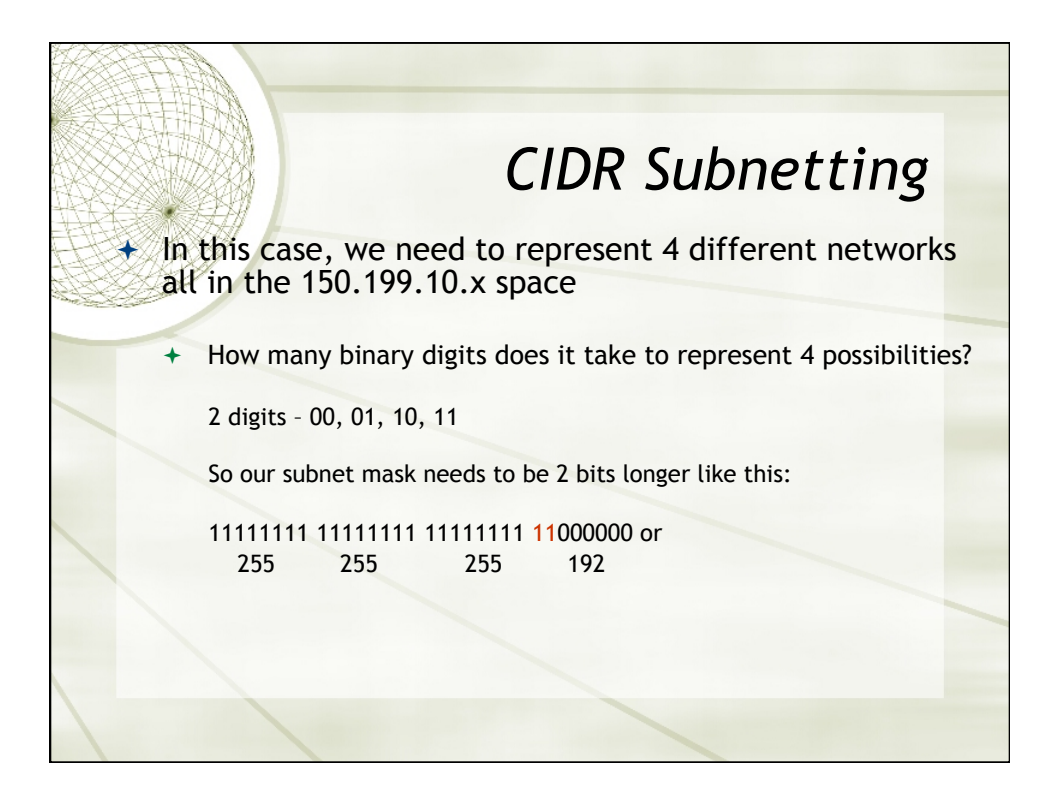

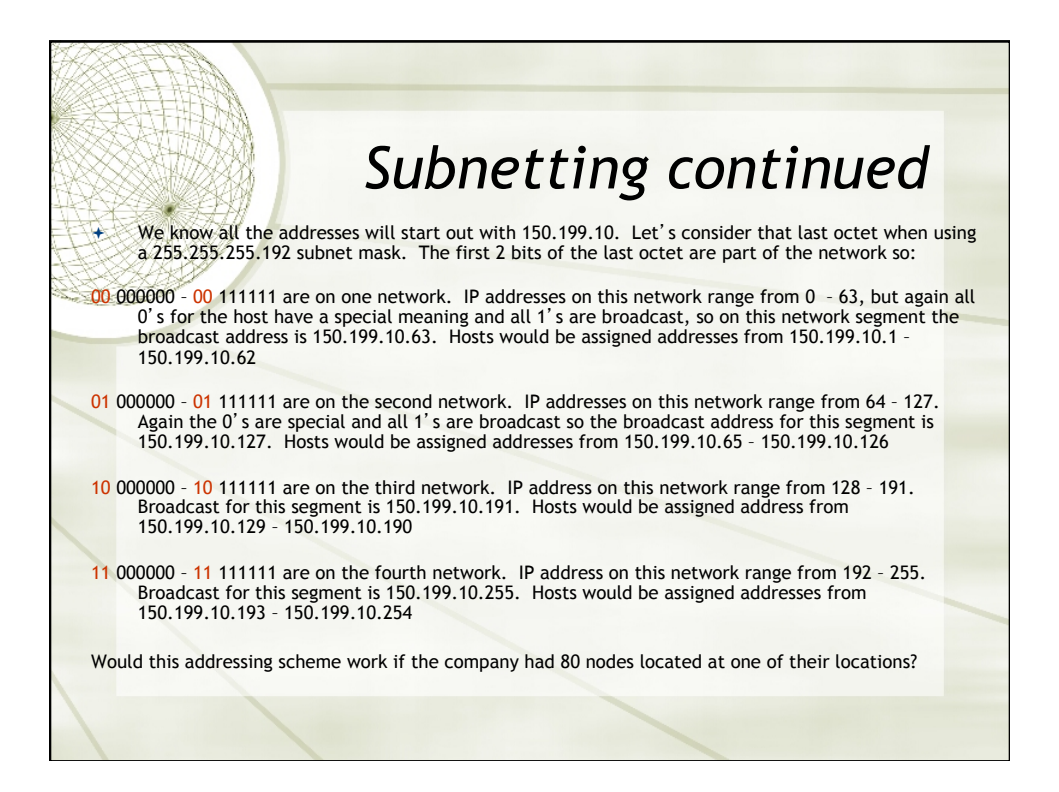

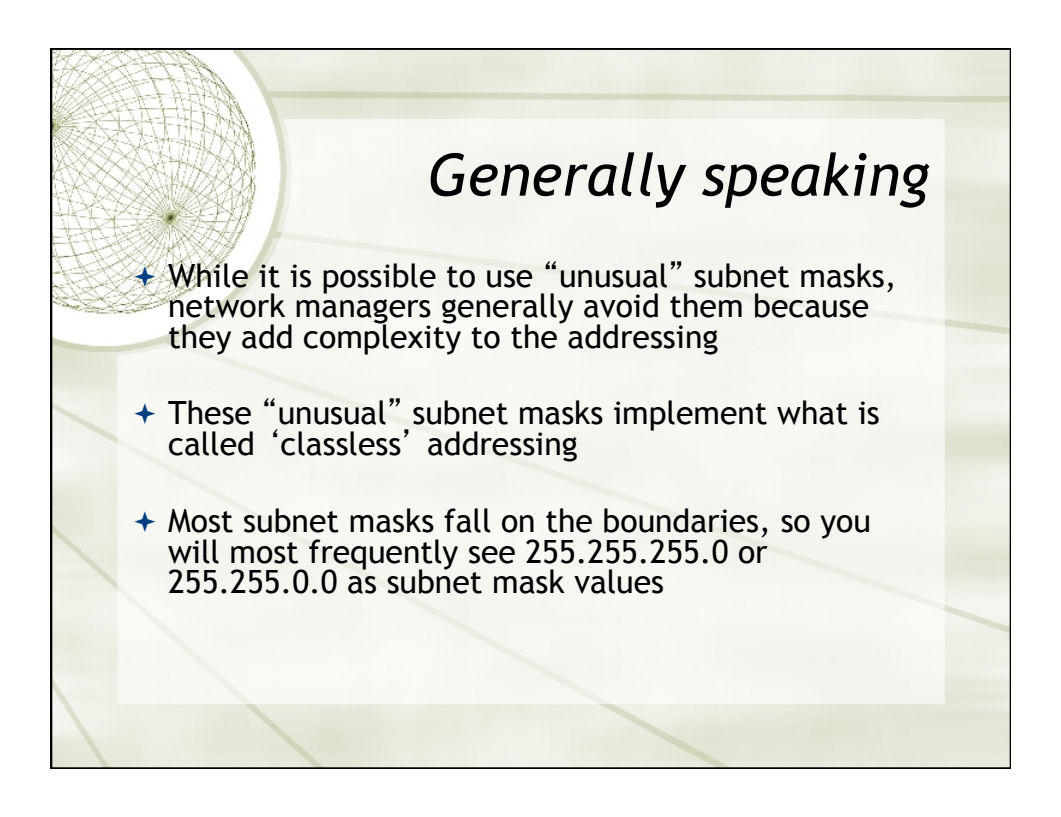

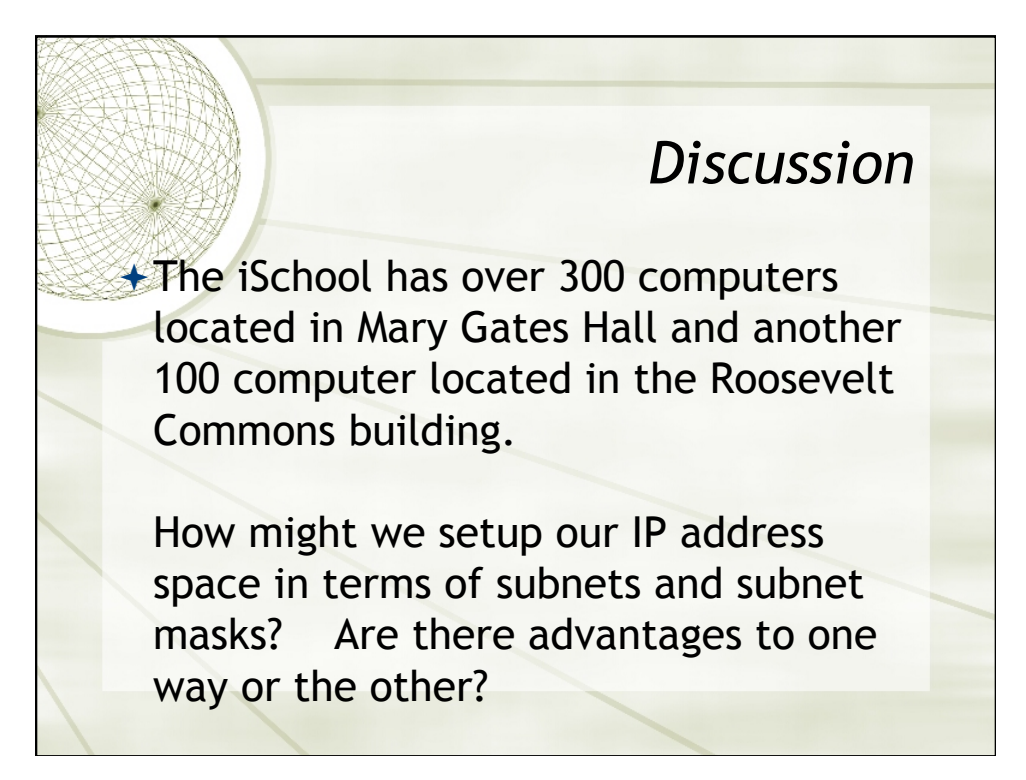

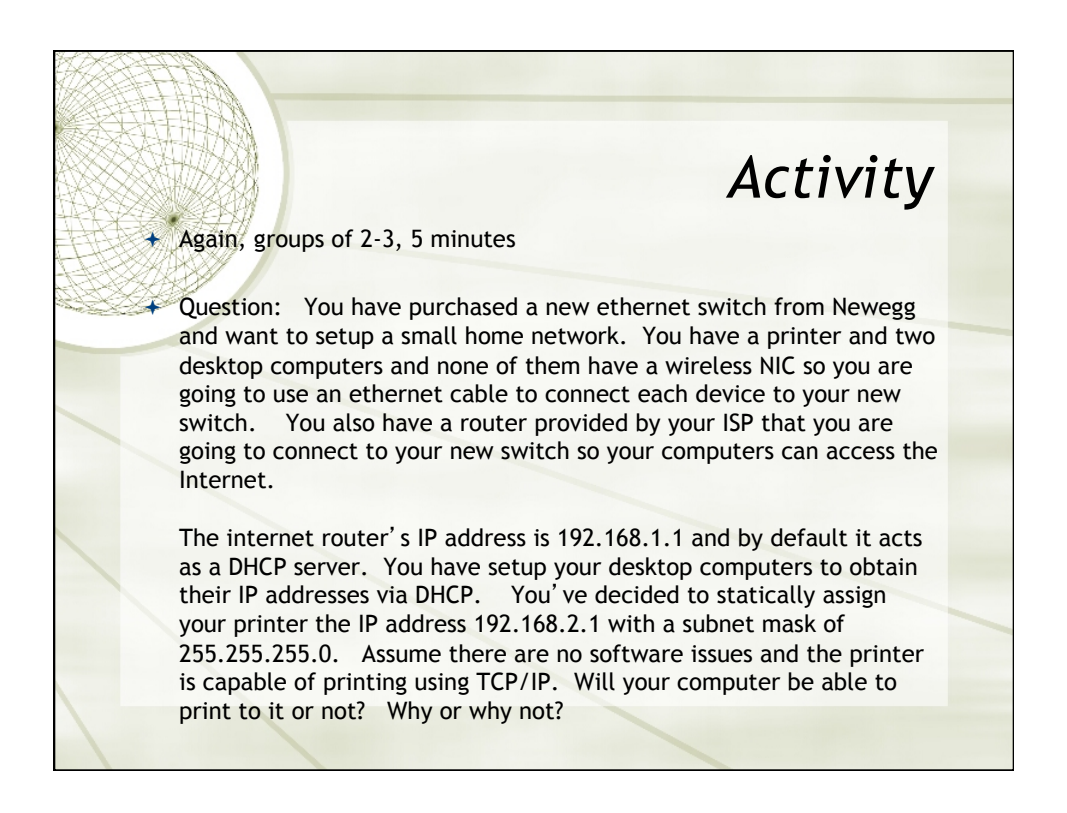

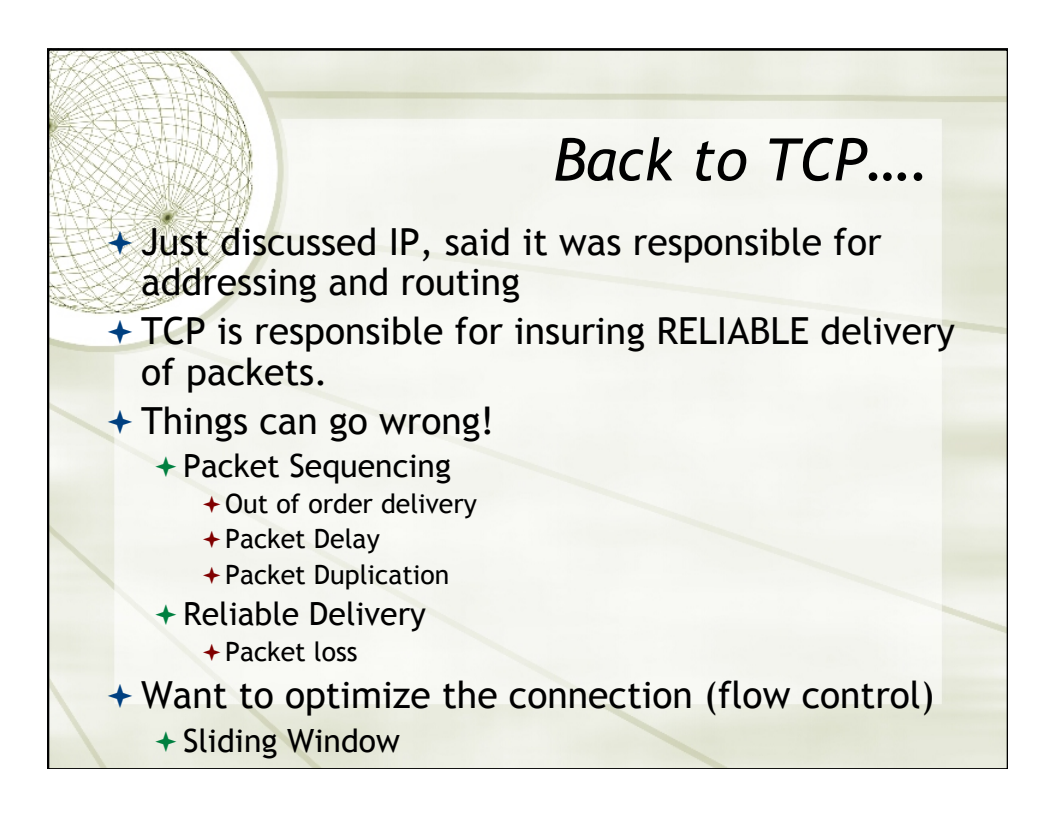

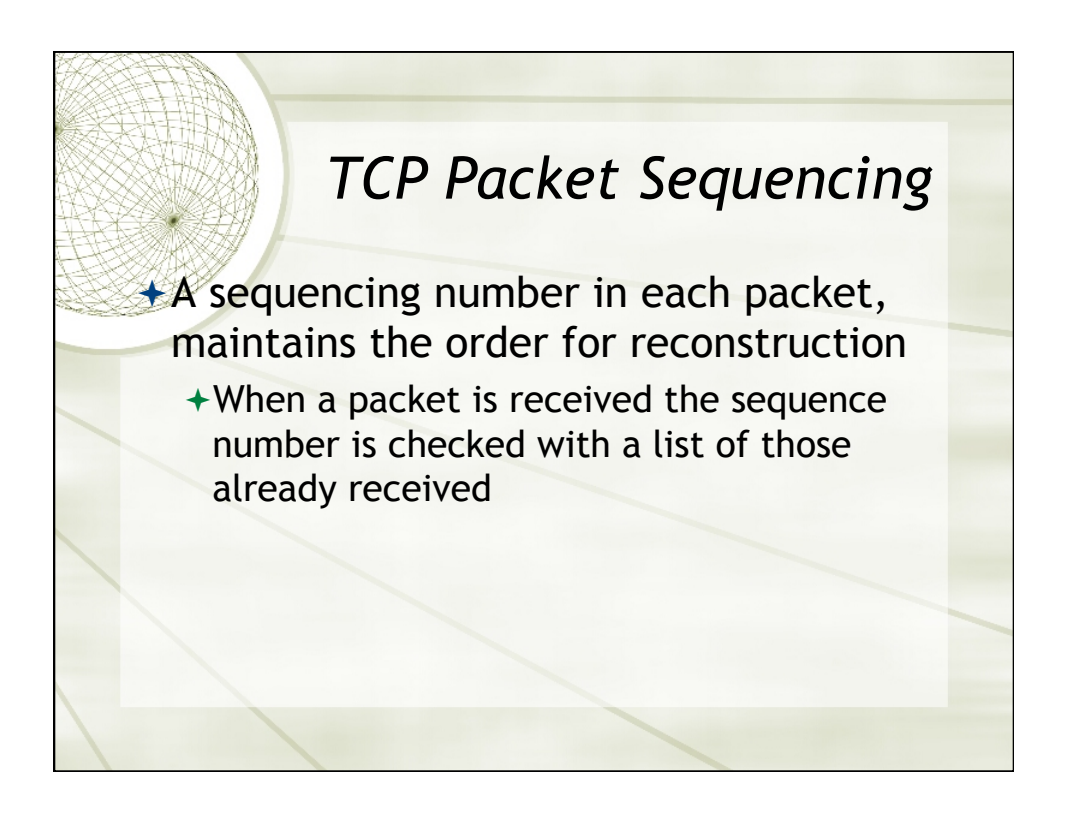

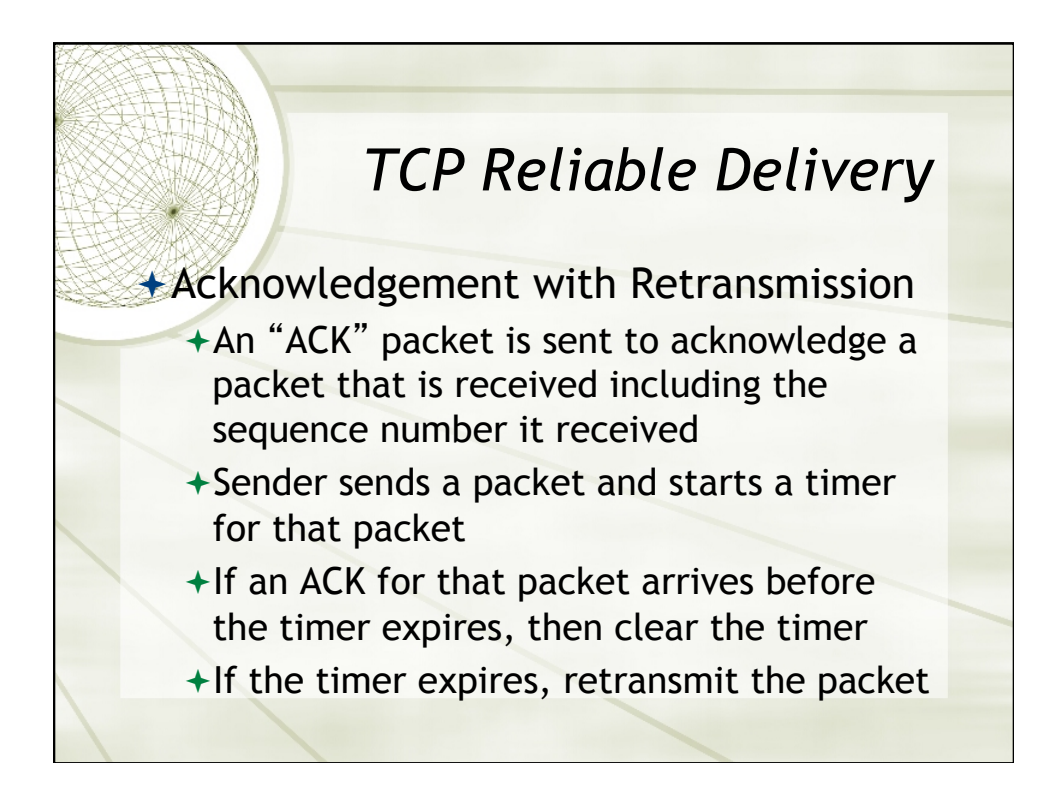

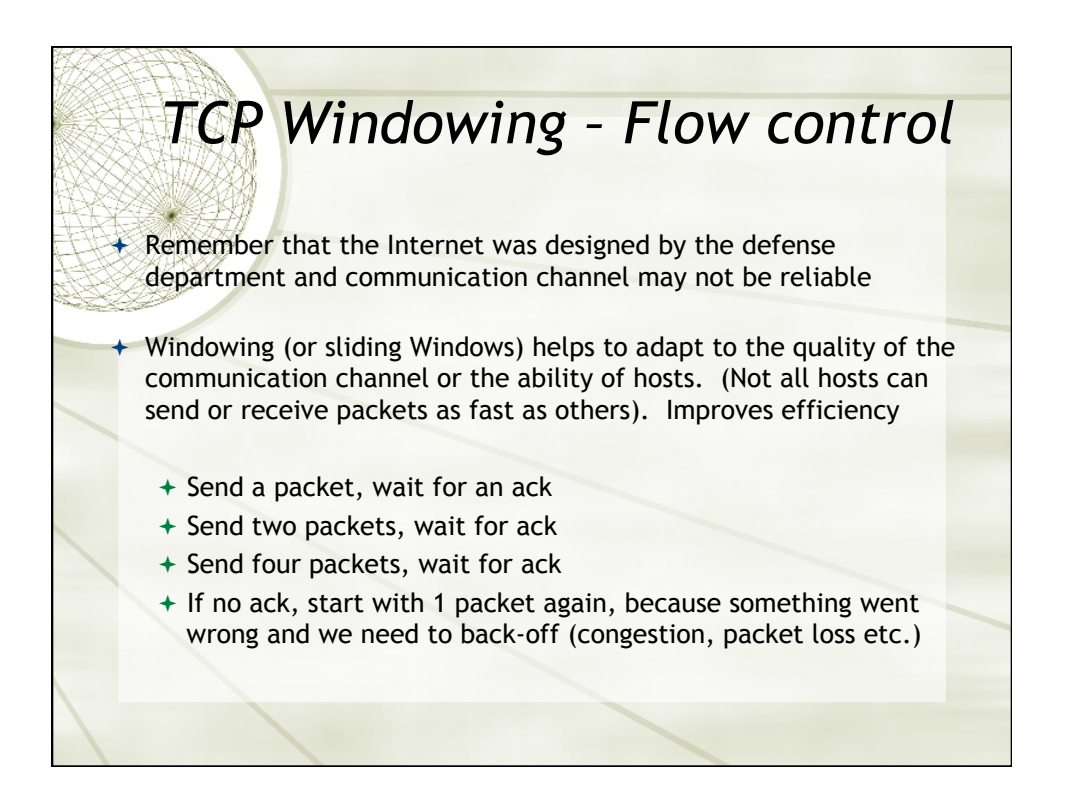

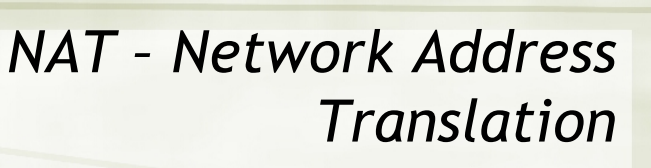

 $\triangle$  Recall that IPv4 addresses are in short supply

 $\rightarrow$  NAT was designed to reduce the number of "public" IP addresses required

 $\div$  Most home routers implement NAT

- $\rightarrow$  Devices on your local home network each have a unique private address
- $\div$  Router "translates" those packets, changing the addressing so every device in your home can share one public address (the router's public address)

 $+$  To outside devices, every device on your home network appears to have the same public IP address

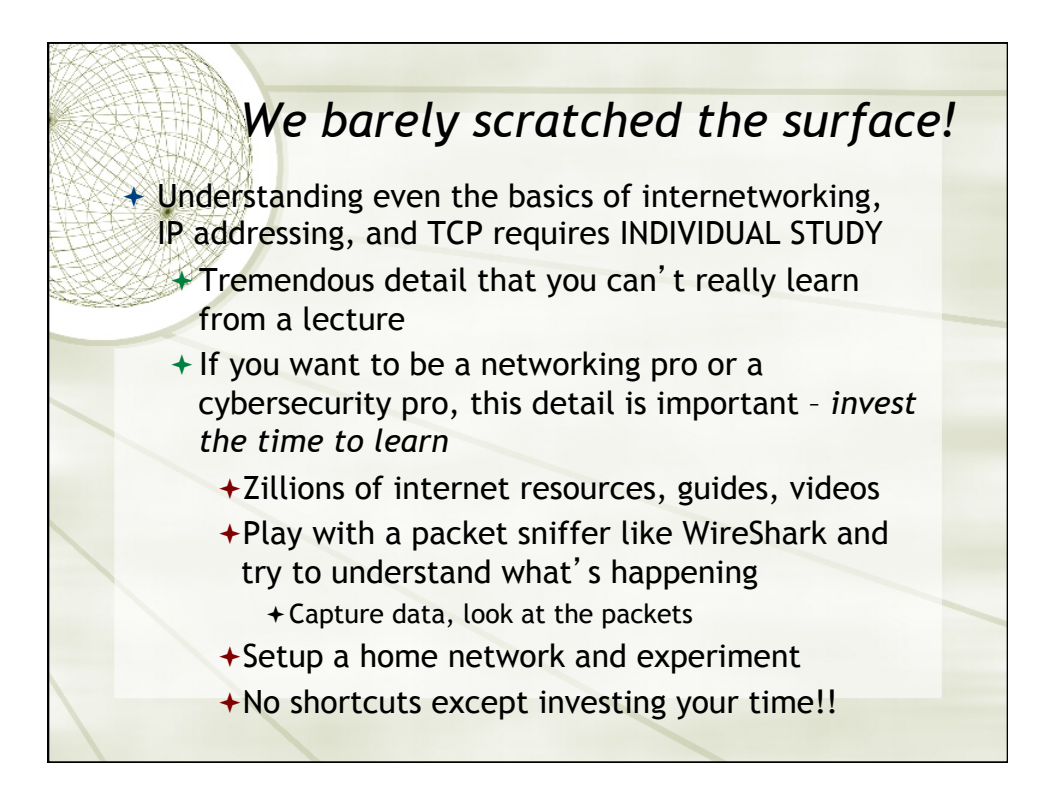